## **Step 5/8: Client Revisions**

- Please remember that the revisions in this step will only address **functionality**.
- There will be *no design changes***,** as you have already approved the design in step 2. Any additional design changes will be reviewed and a quote will be sent before completion.
- Please remember to include all links with the internal or external URL or directions on where to direct the link. Especially, if you see that they are missing.
- Please be specific. If you can, screen shots clearly labeled and attached below corresponding with the revision number would help to ensure we complete your revisions timely and accurately.

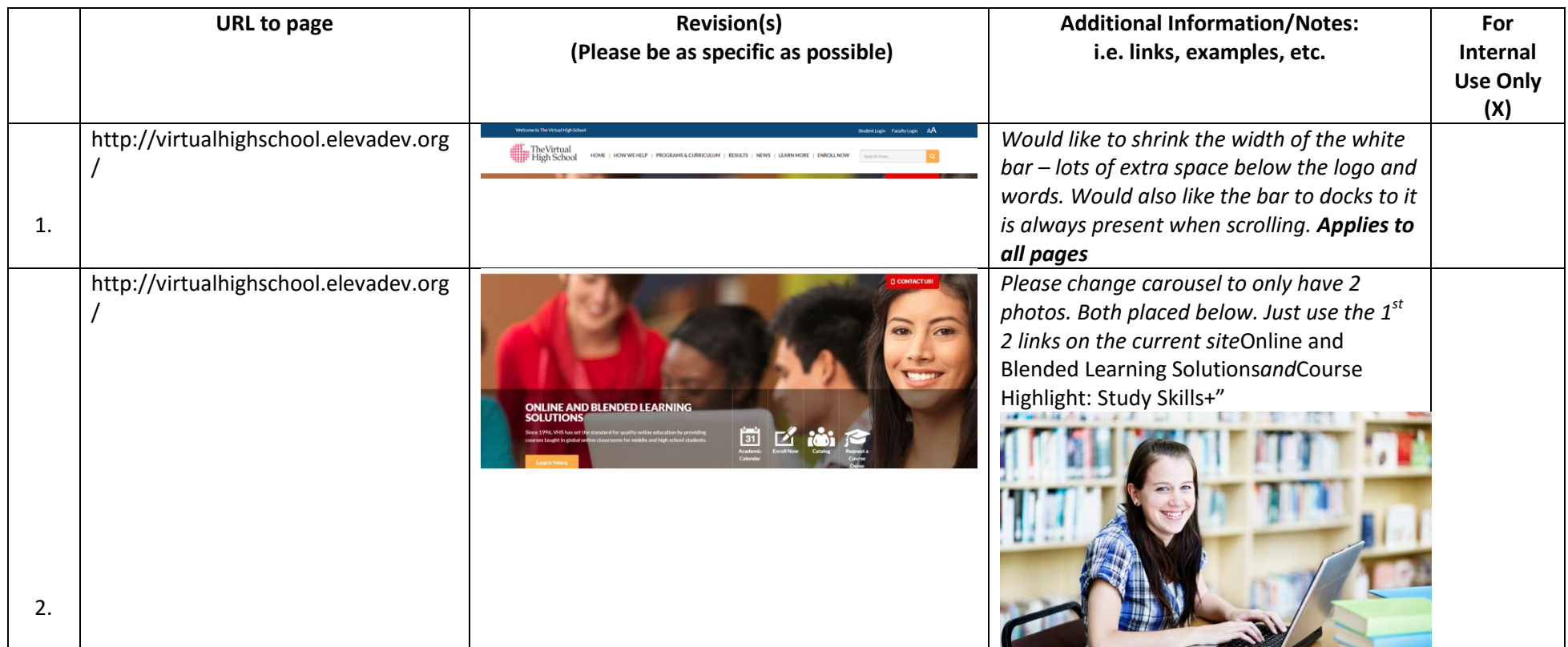

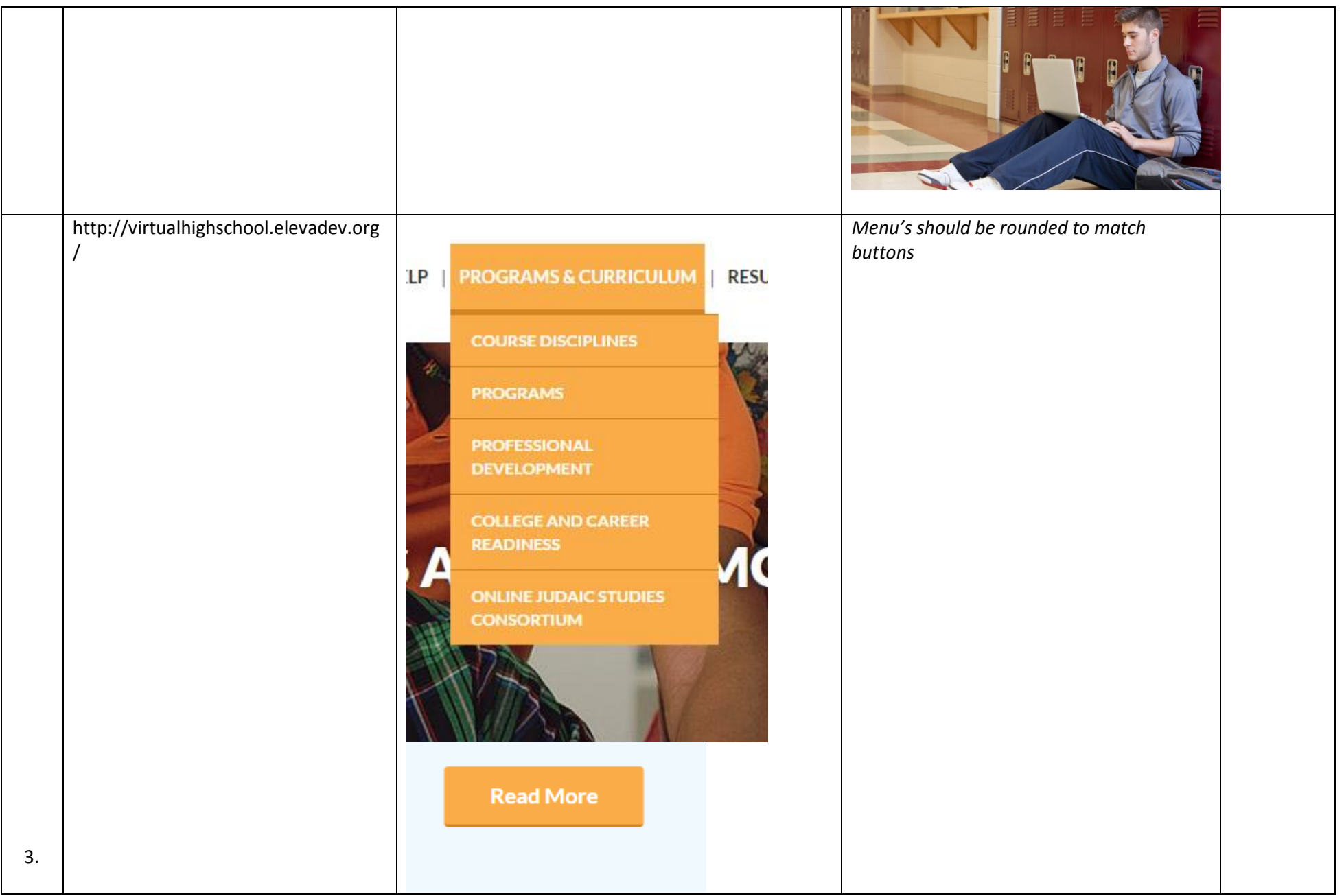

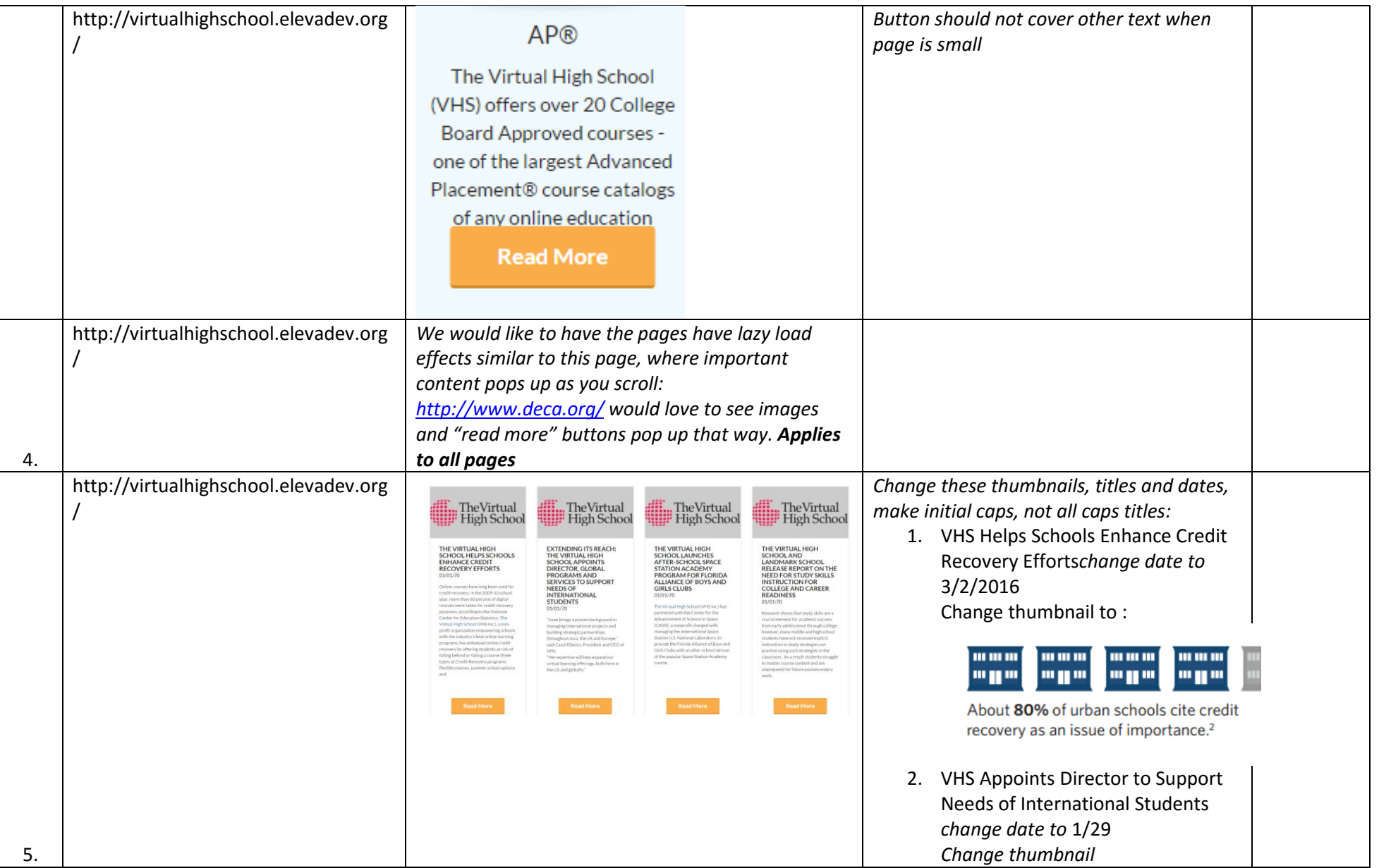

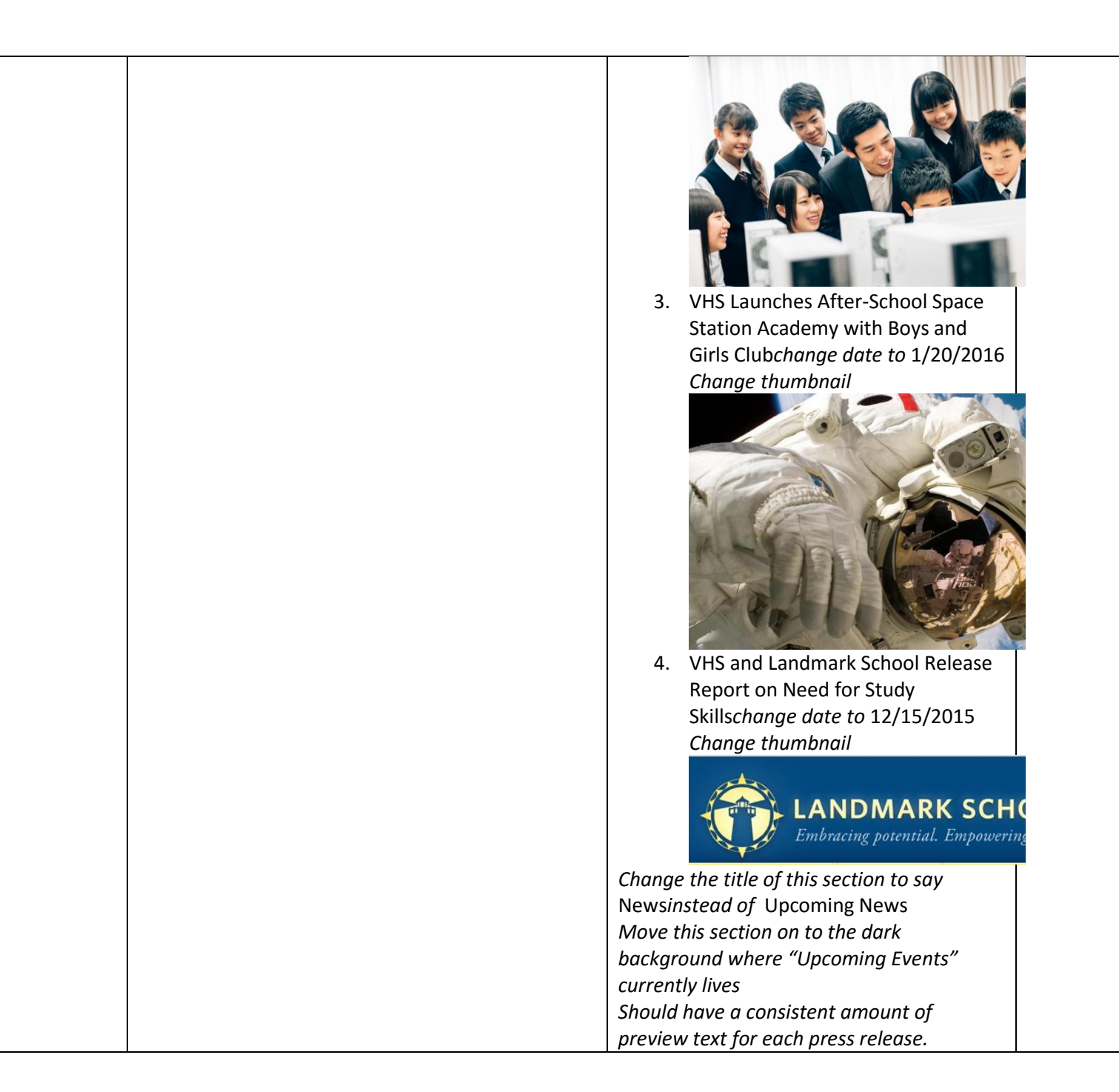

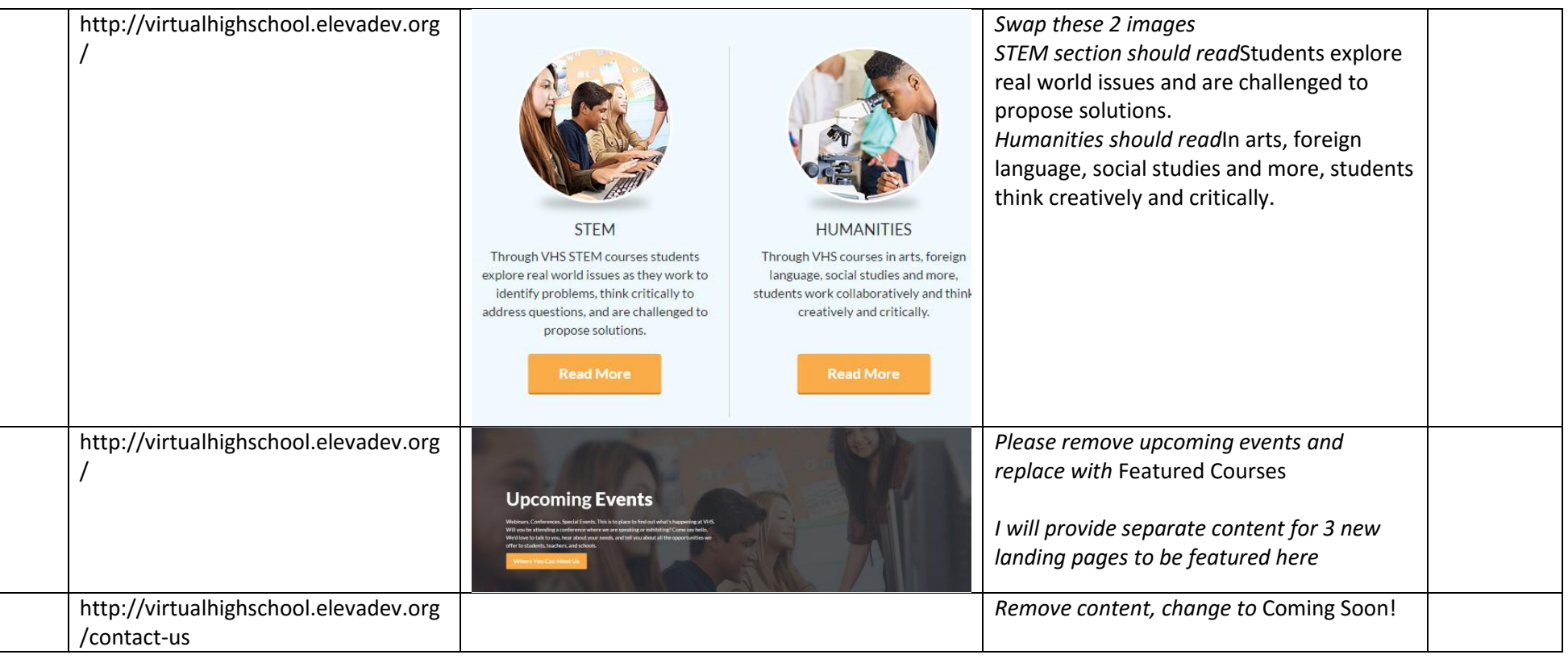

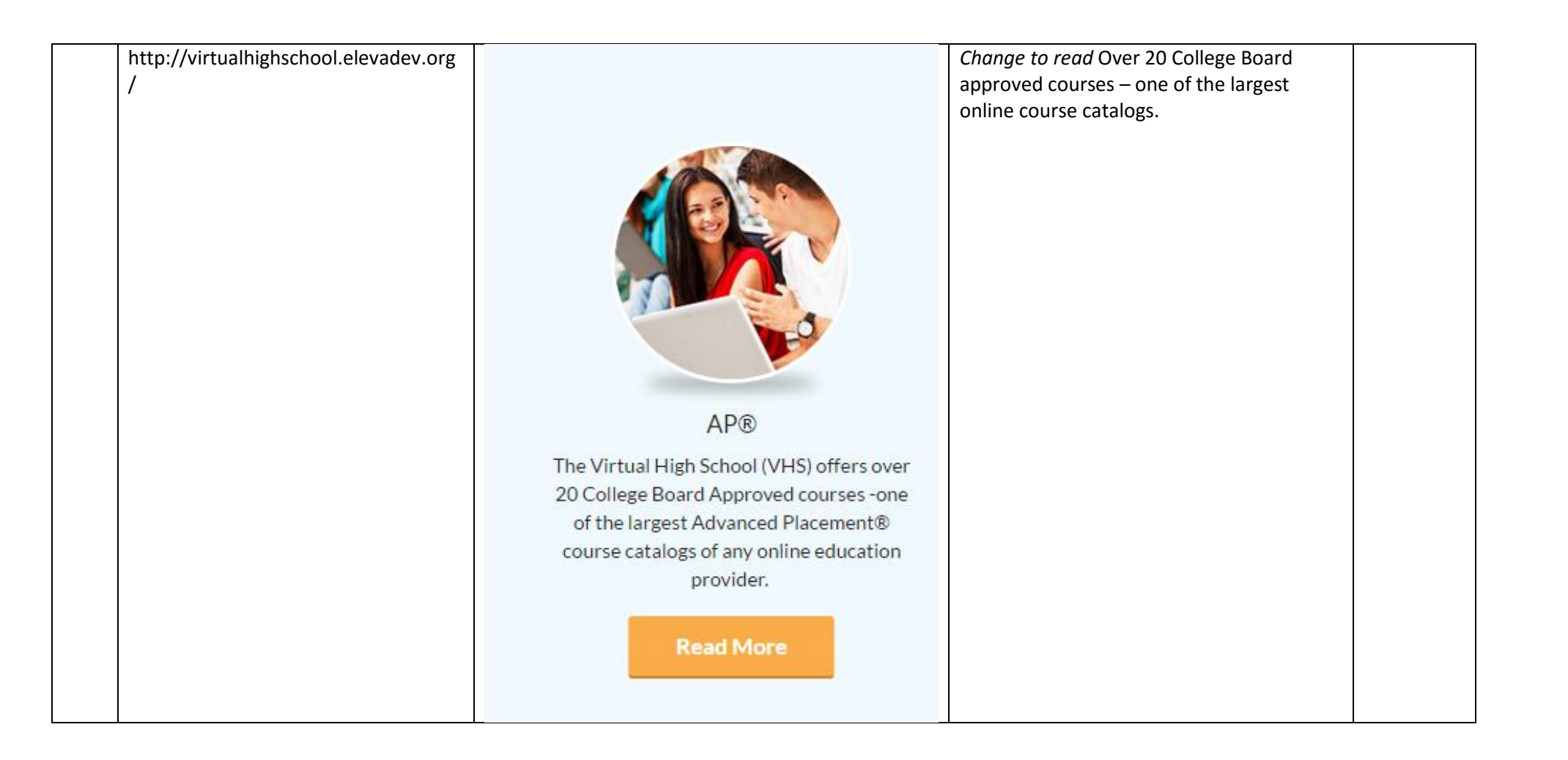

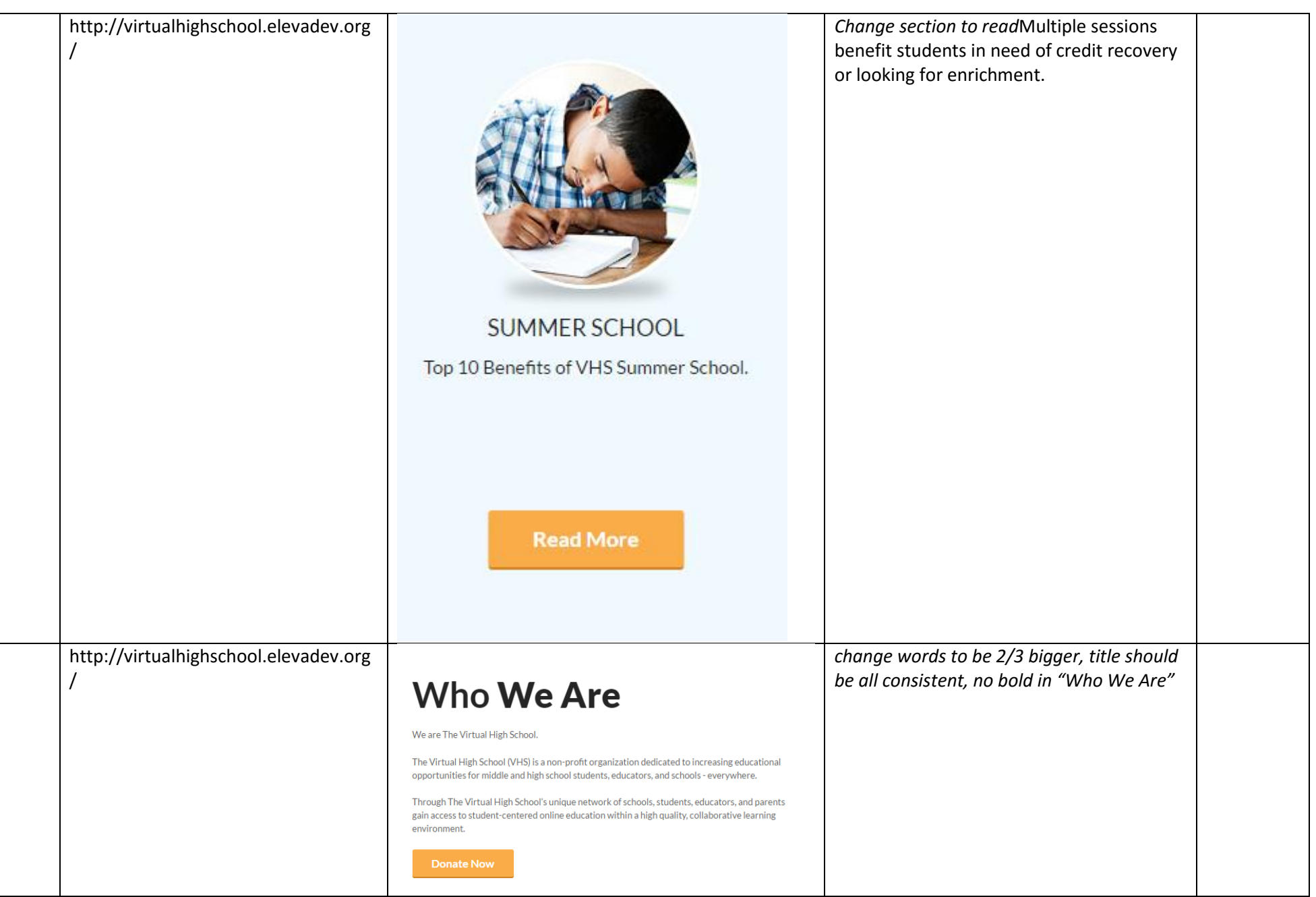

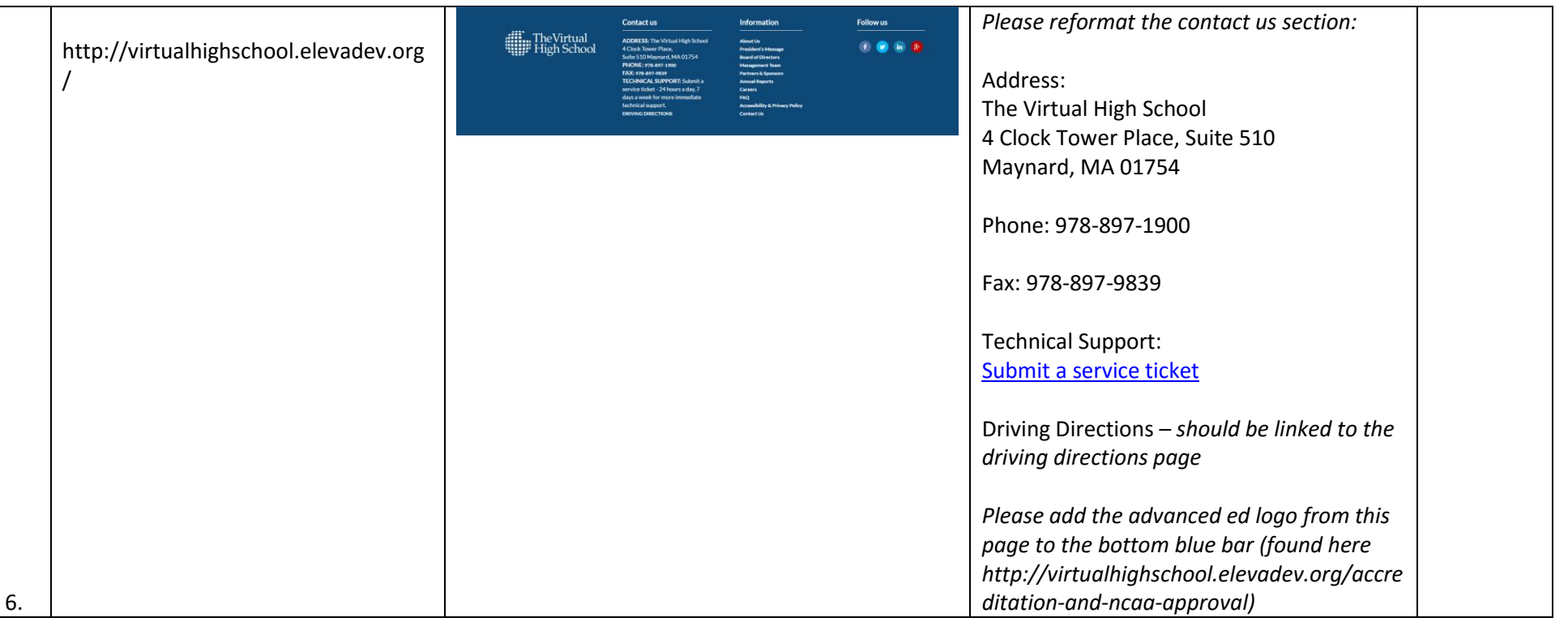

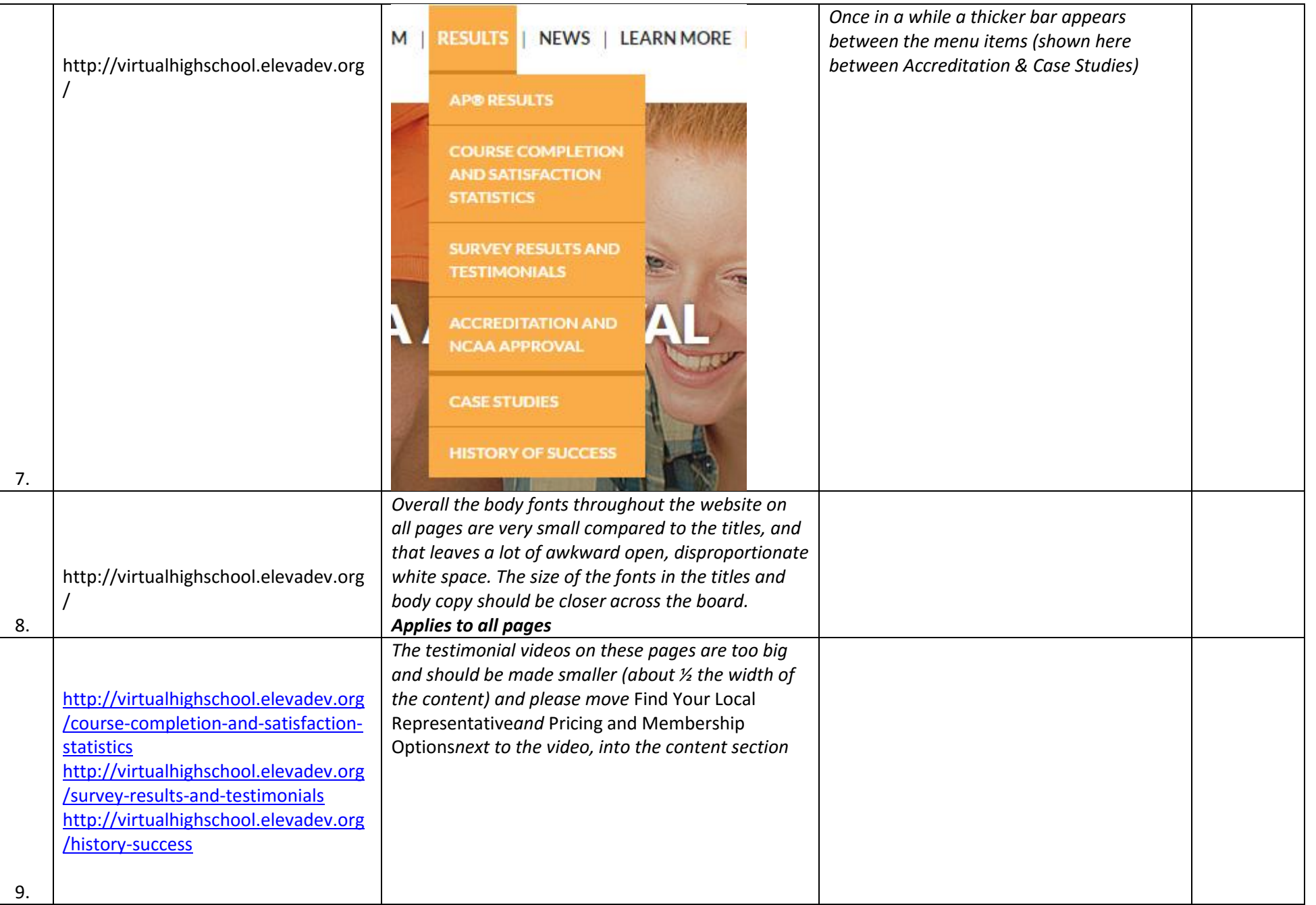

http://virtualhighschool.elevadev.org

## **MISSION STATEMENT**

The mission of The Virtual High School is to develop and deliver standards-based, student-centered online courses that increase educational opportunities and 21st century skills, and to provide professional development to educators that expand the scope and depth of their instruction.

*The box is very large and font is very small in this box. Applies to all pages*

*Change to read (on all pages):*The**mission** of VHS is to enhancelearningopportunitiesthroughenga ging online classrooms, inspiringeducationalprograms, and innovativeteachingpractices.

10.

/

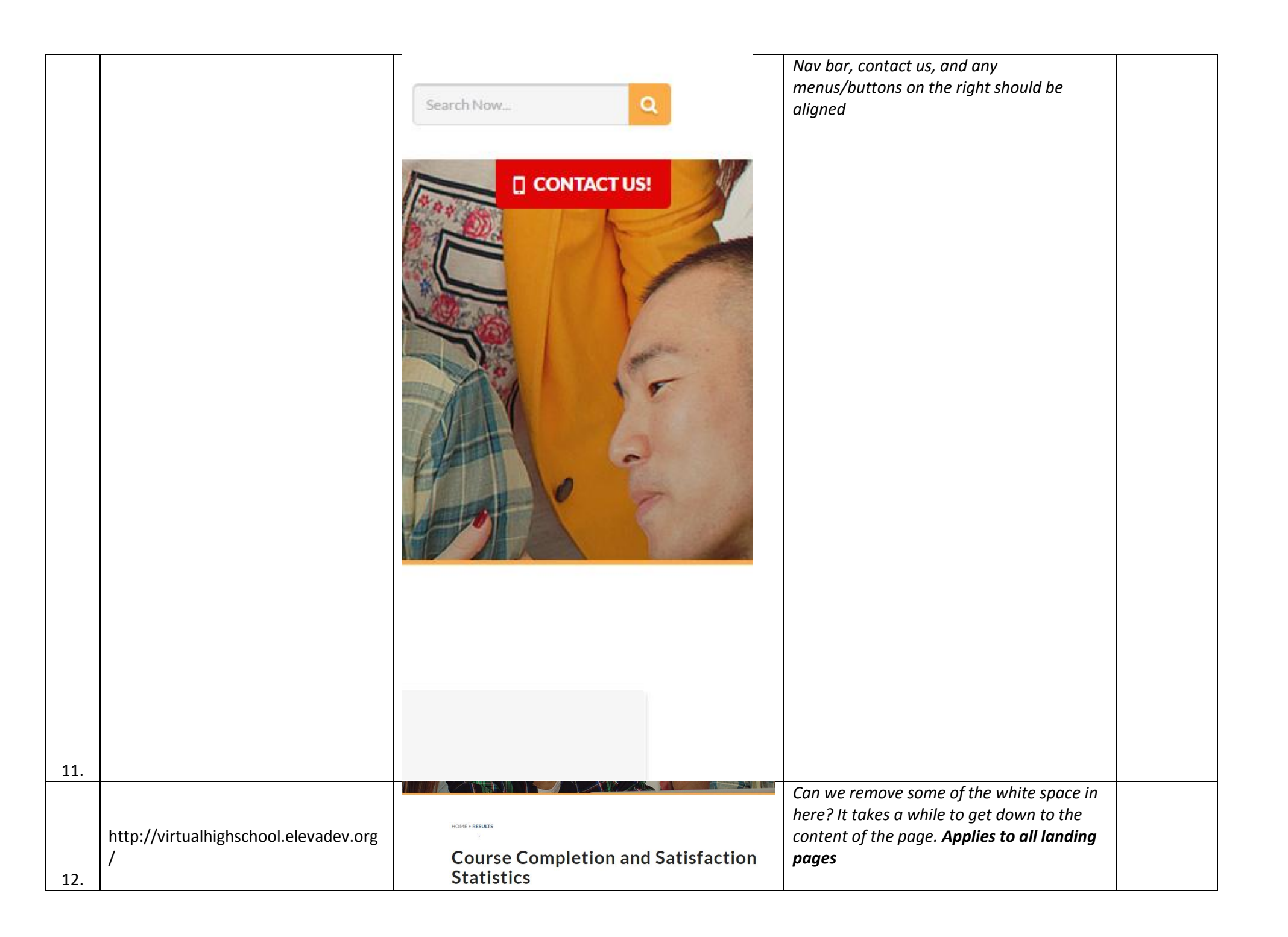

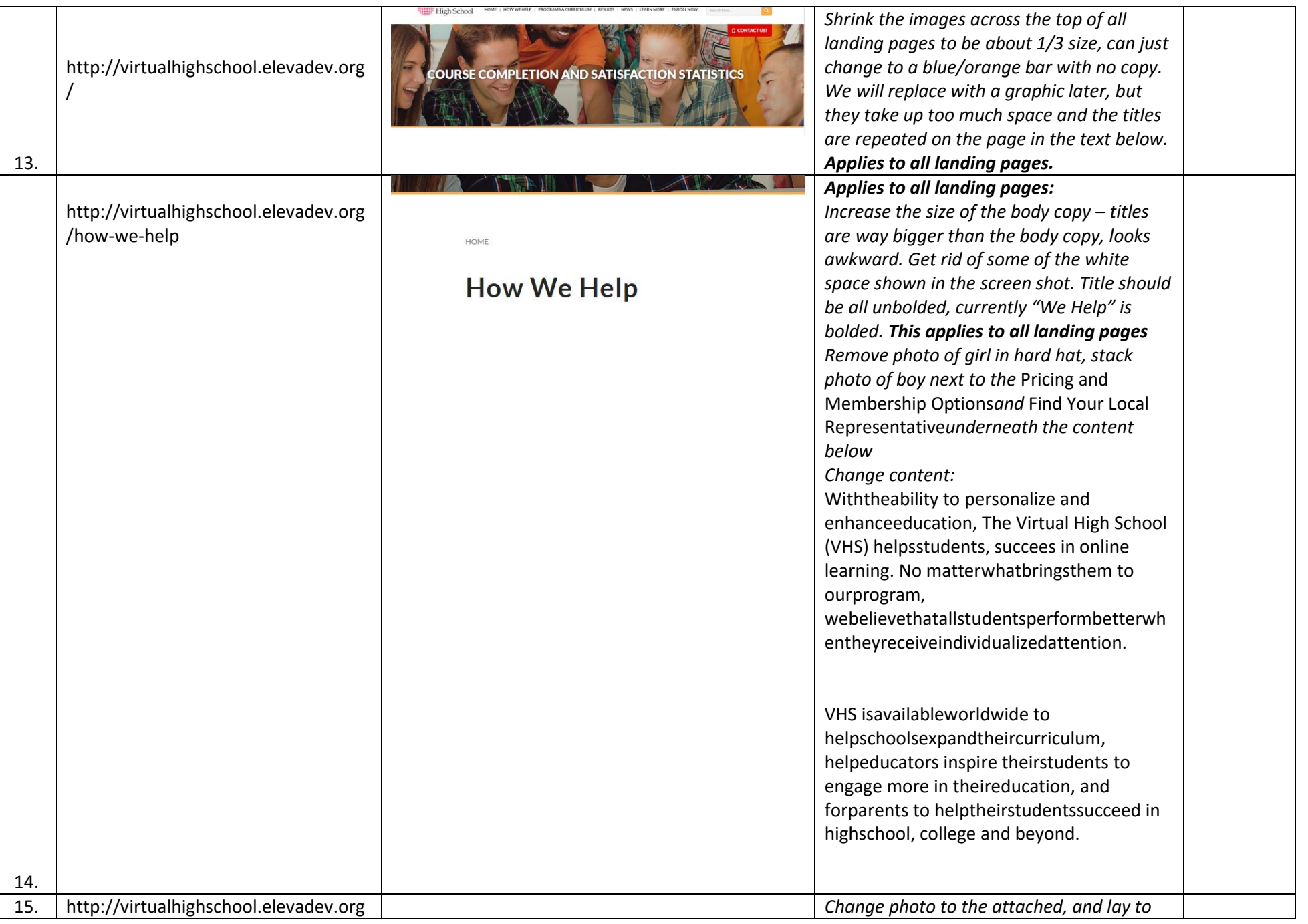

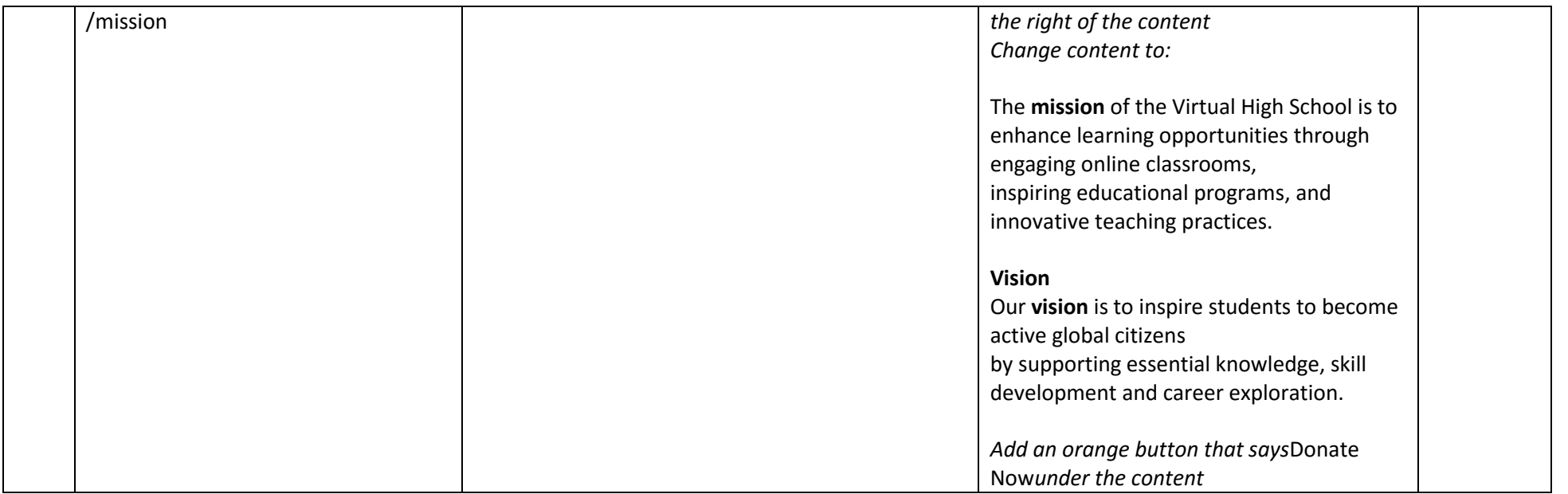

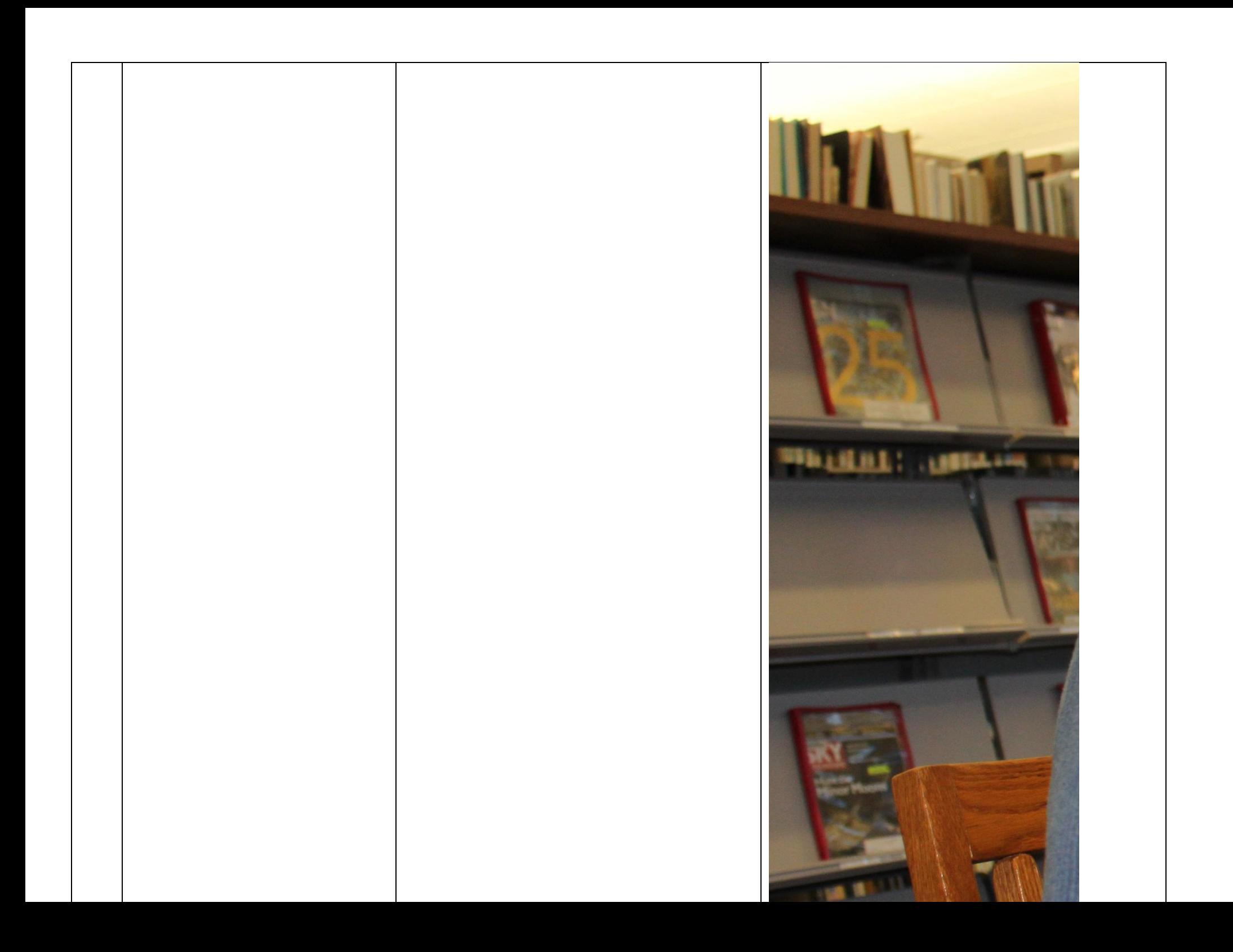

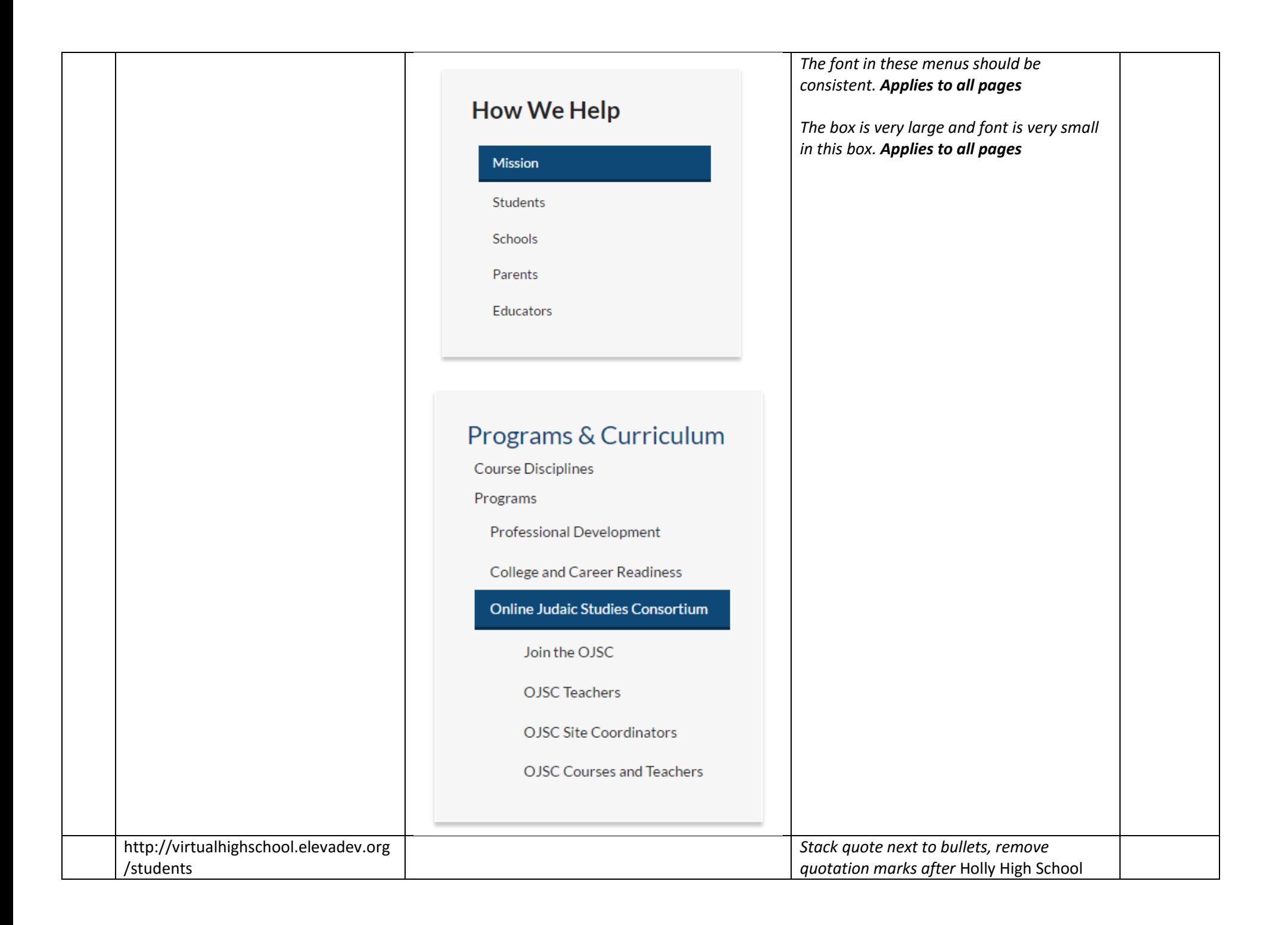

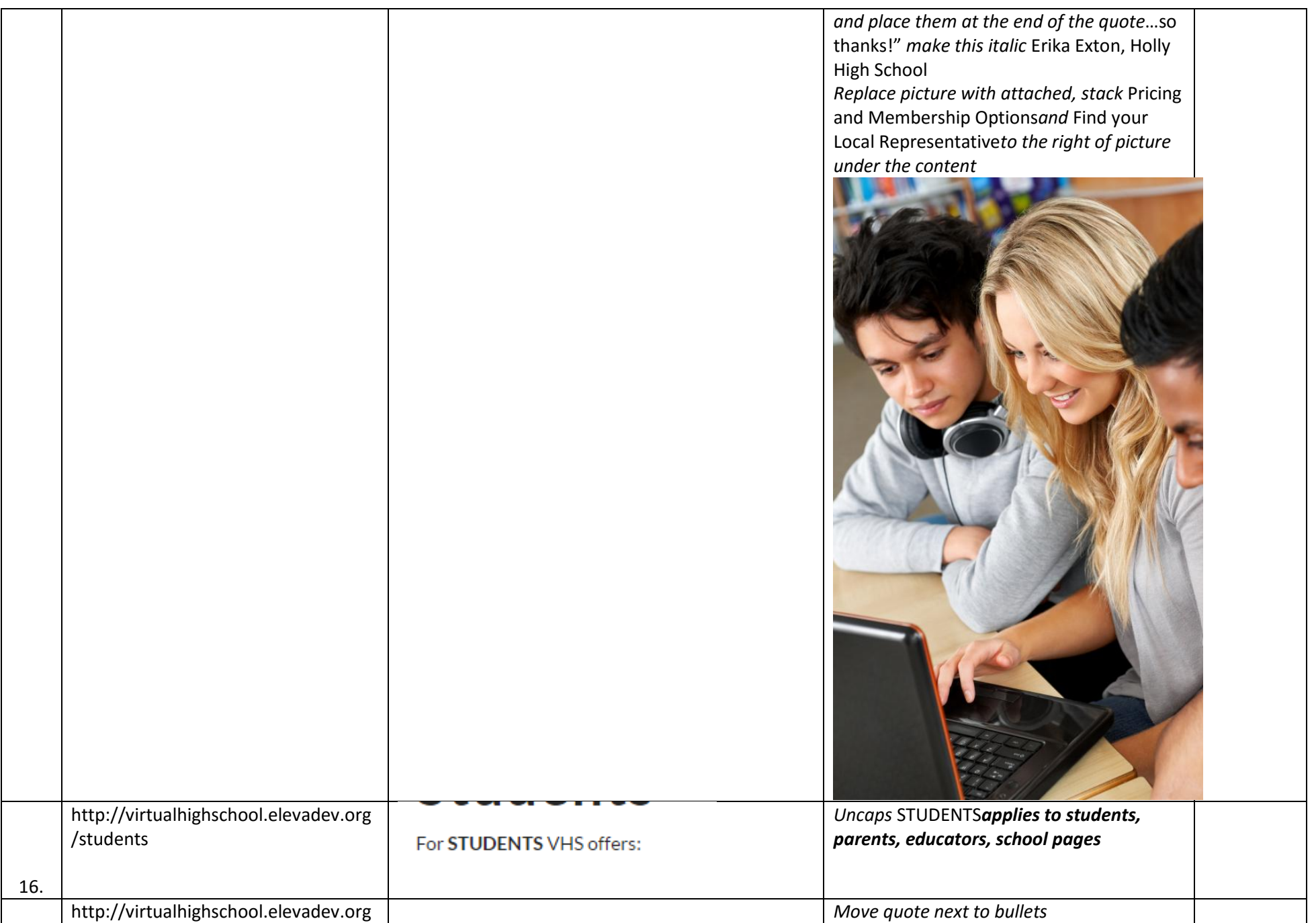

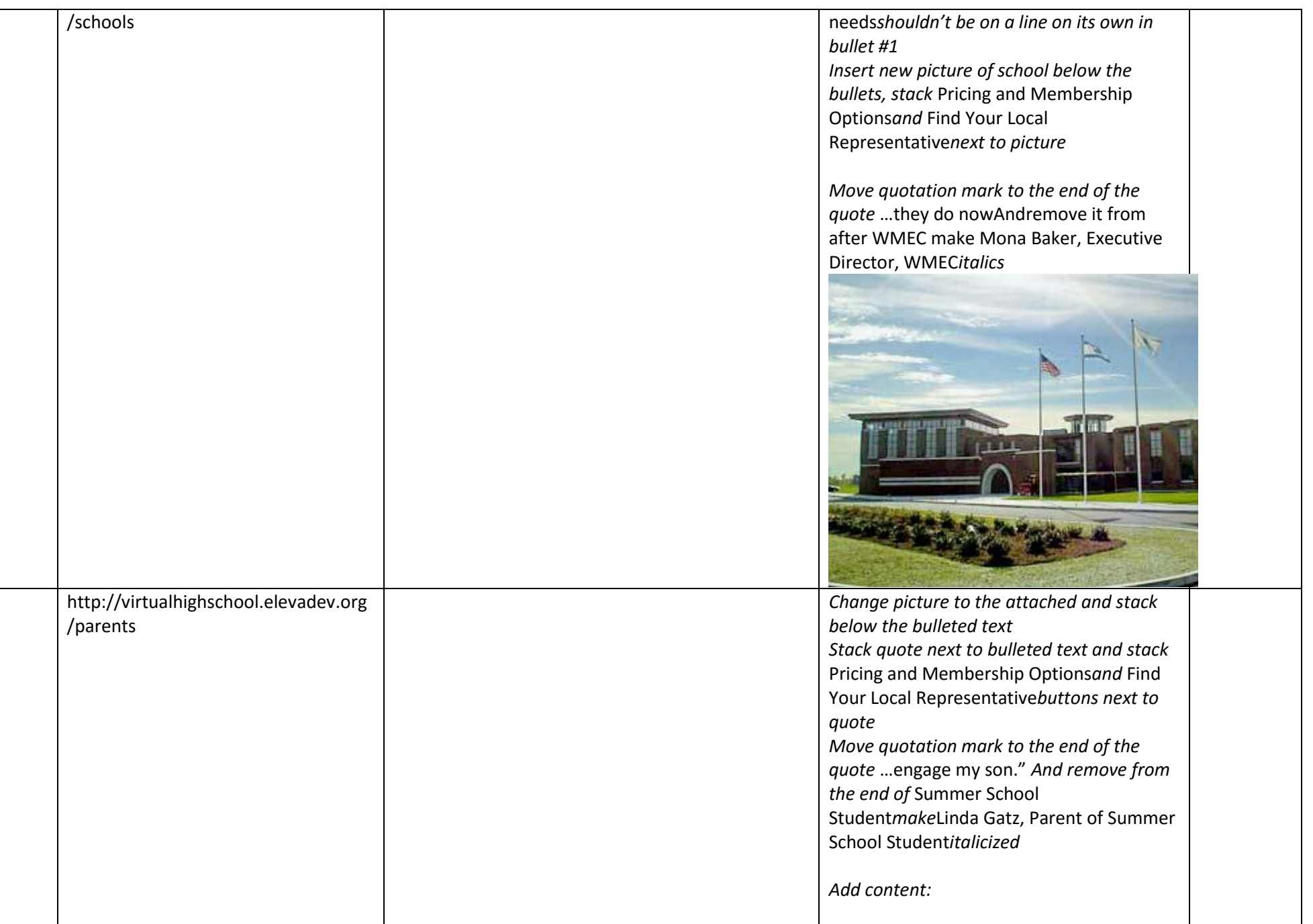

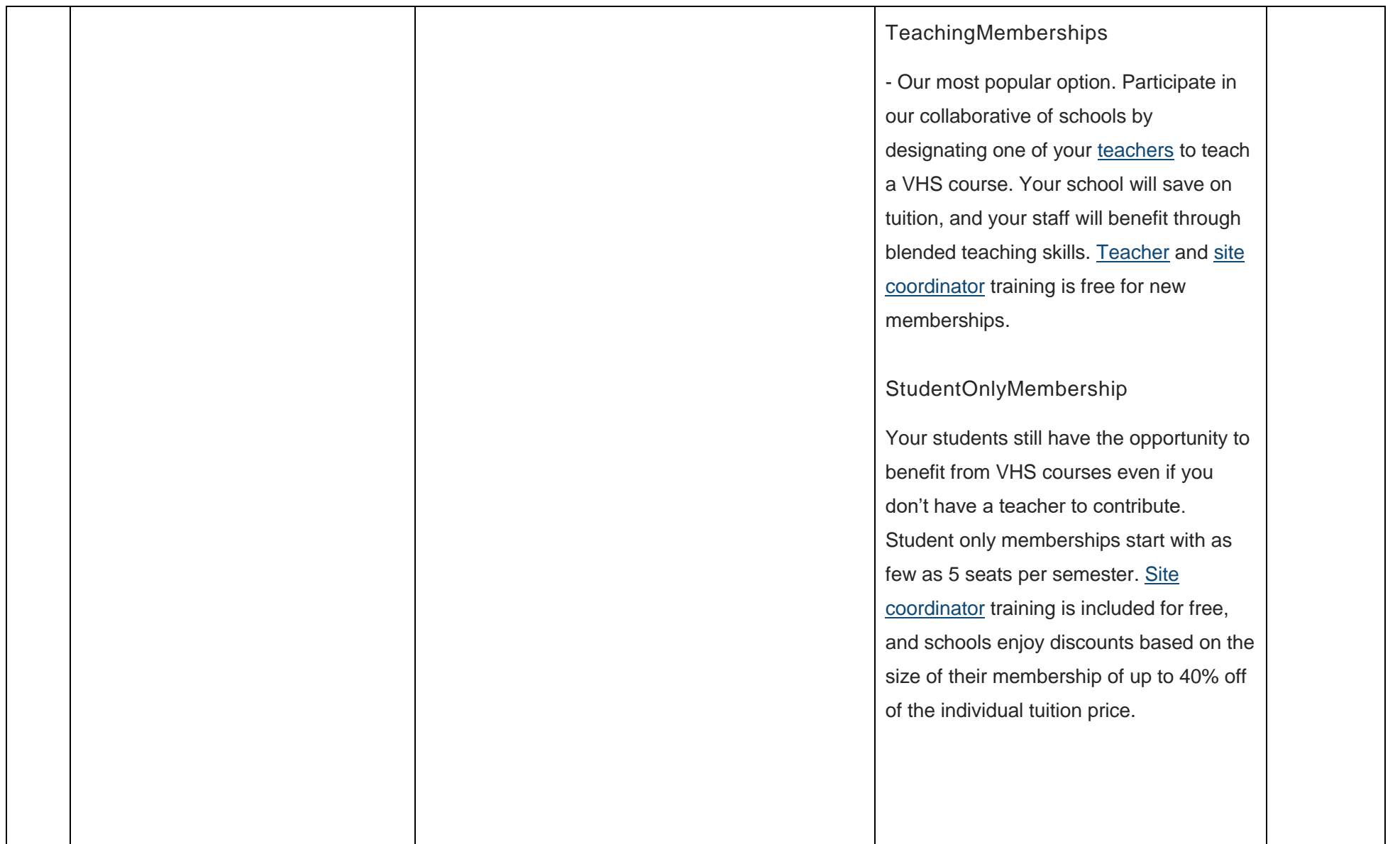

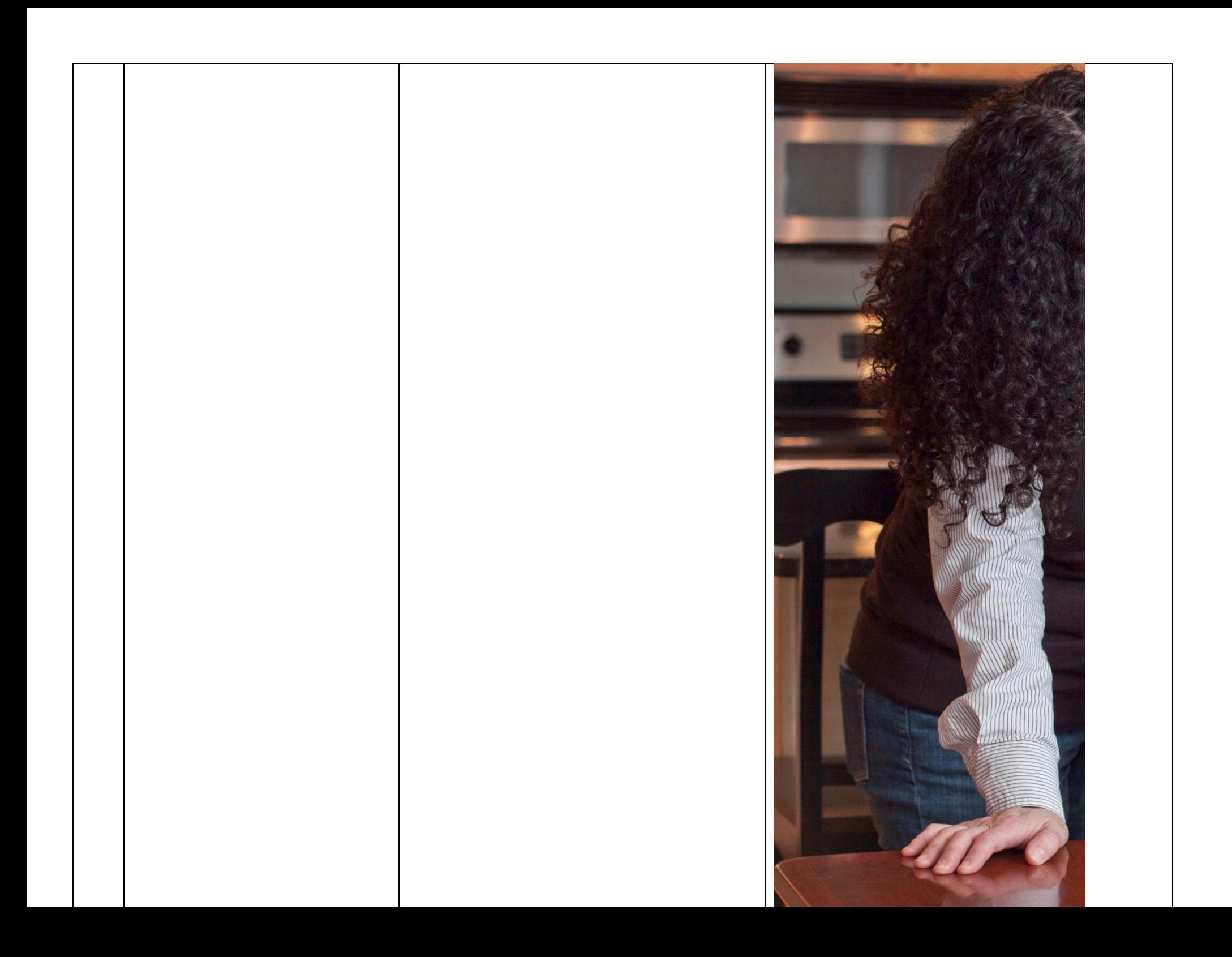

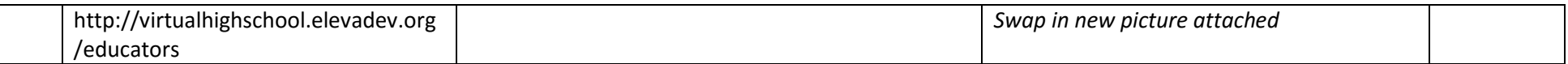

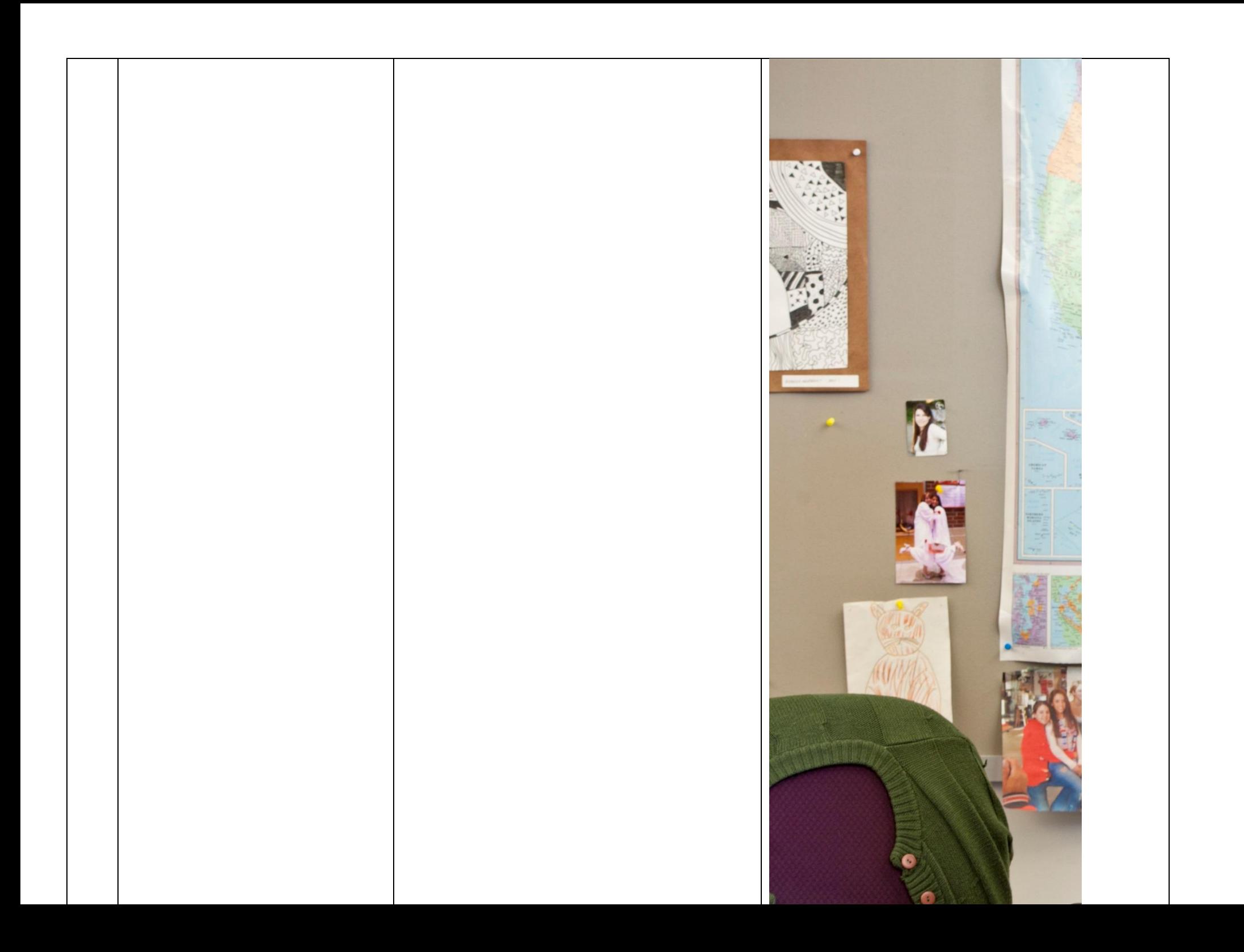

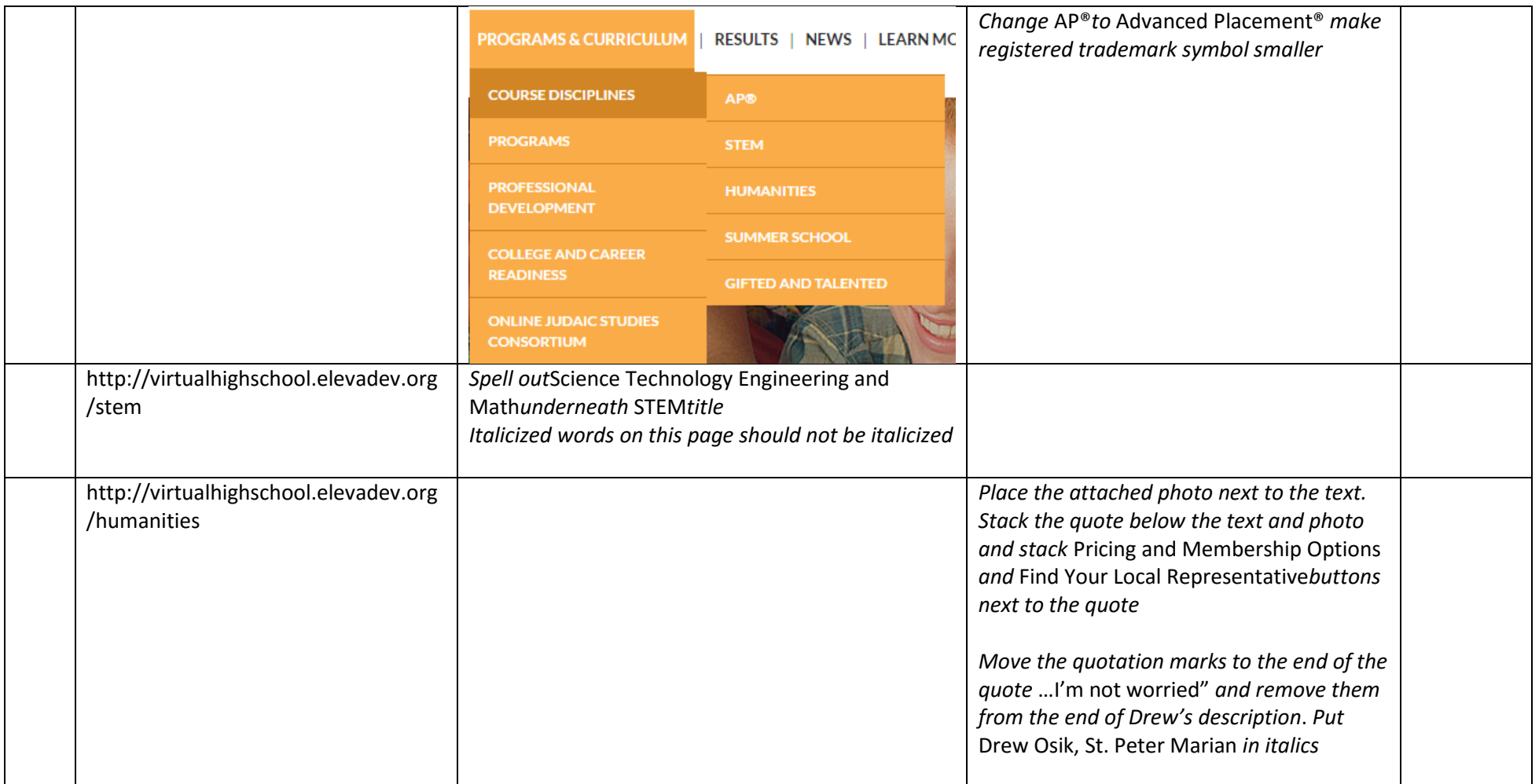

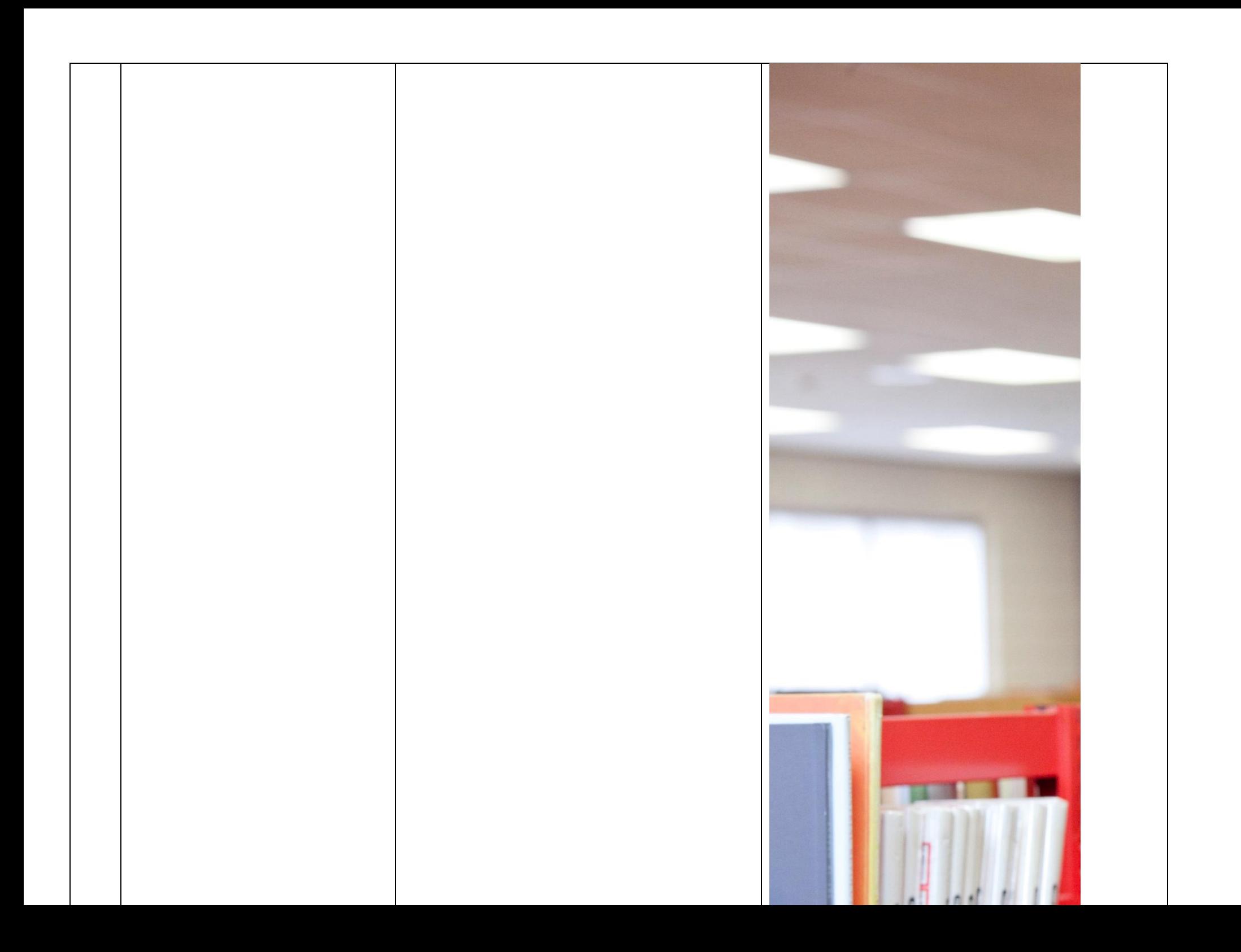

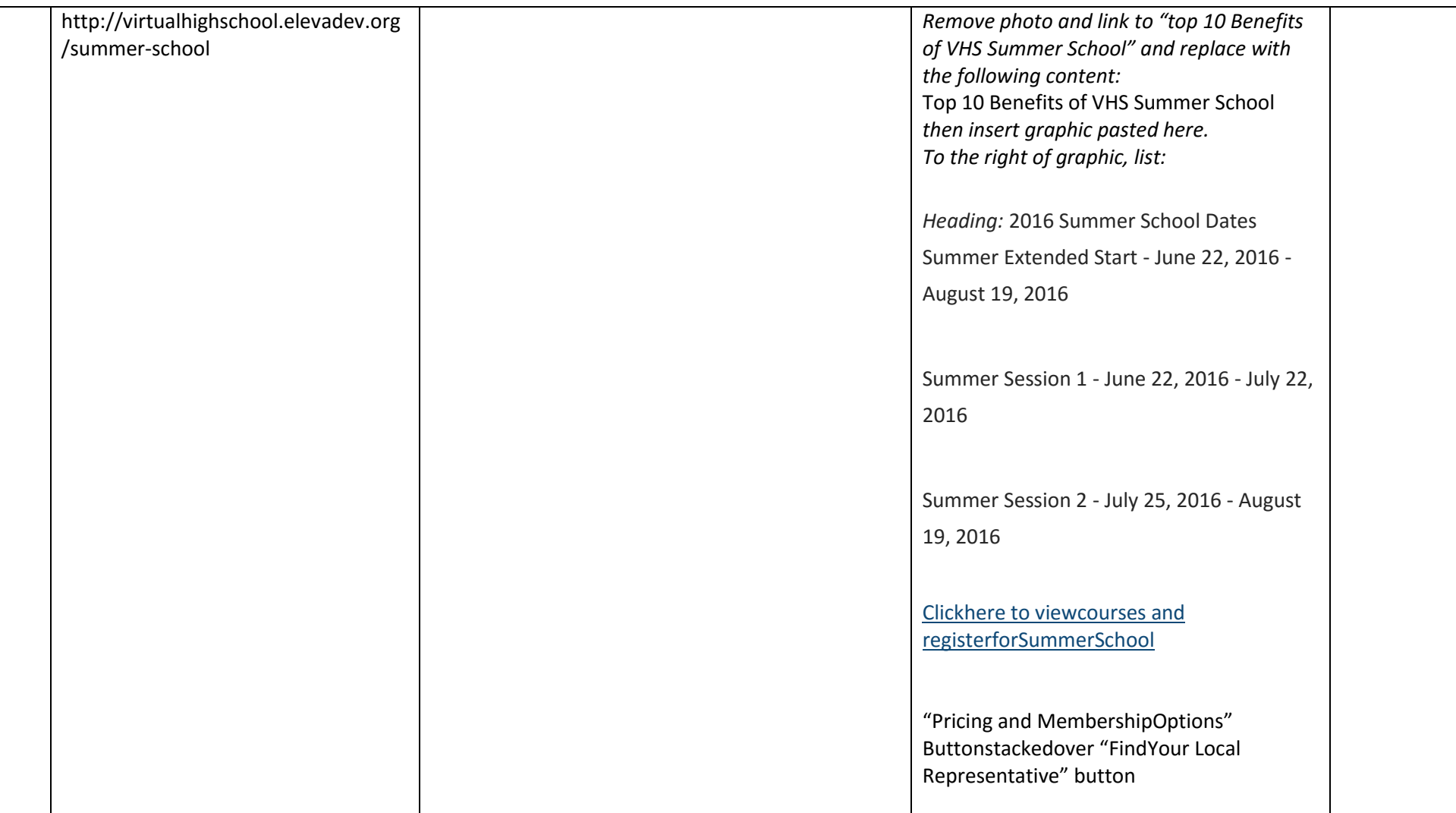

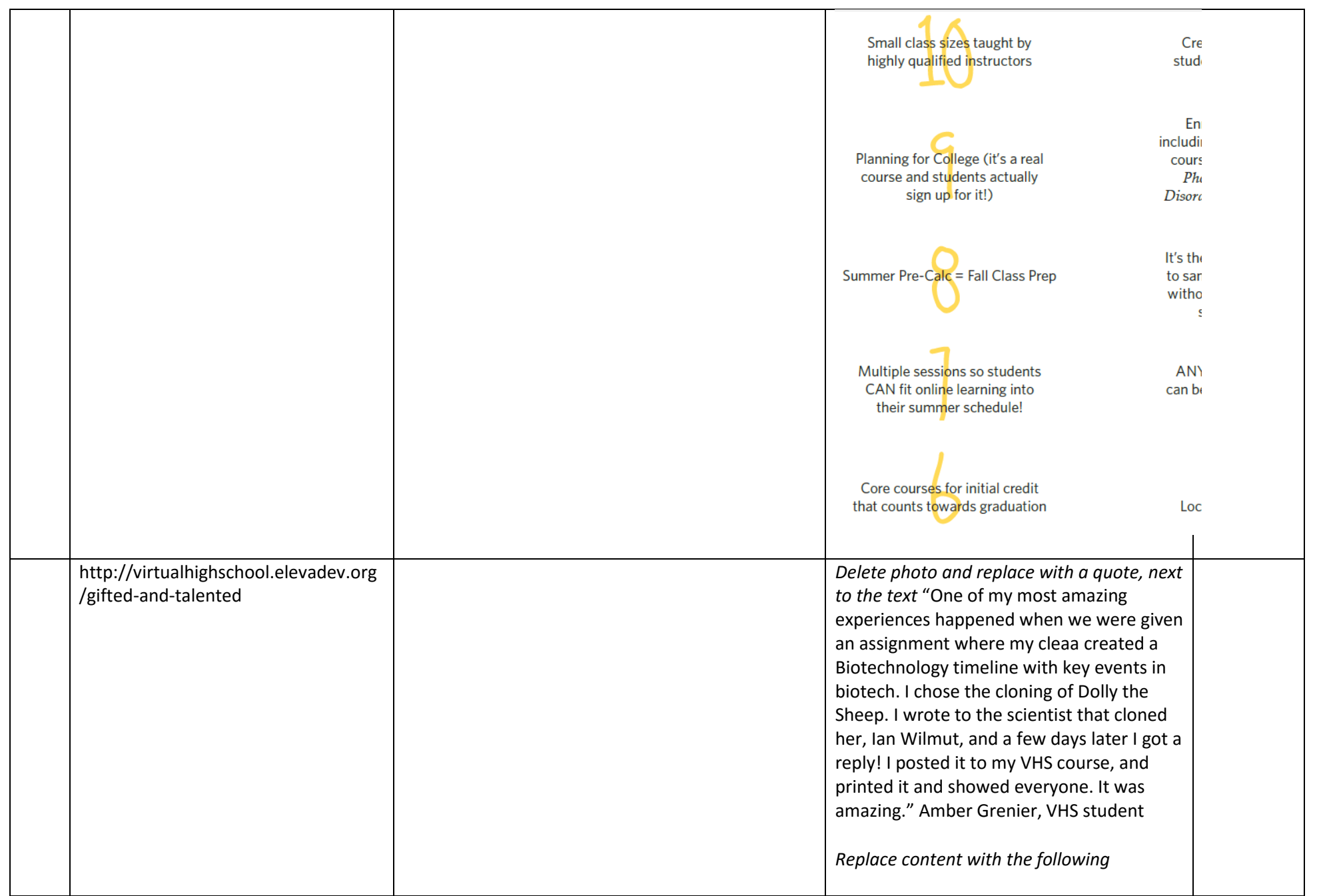

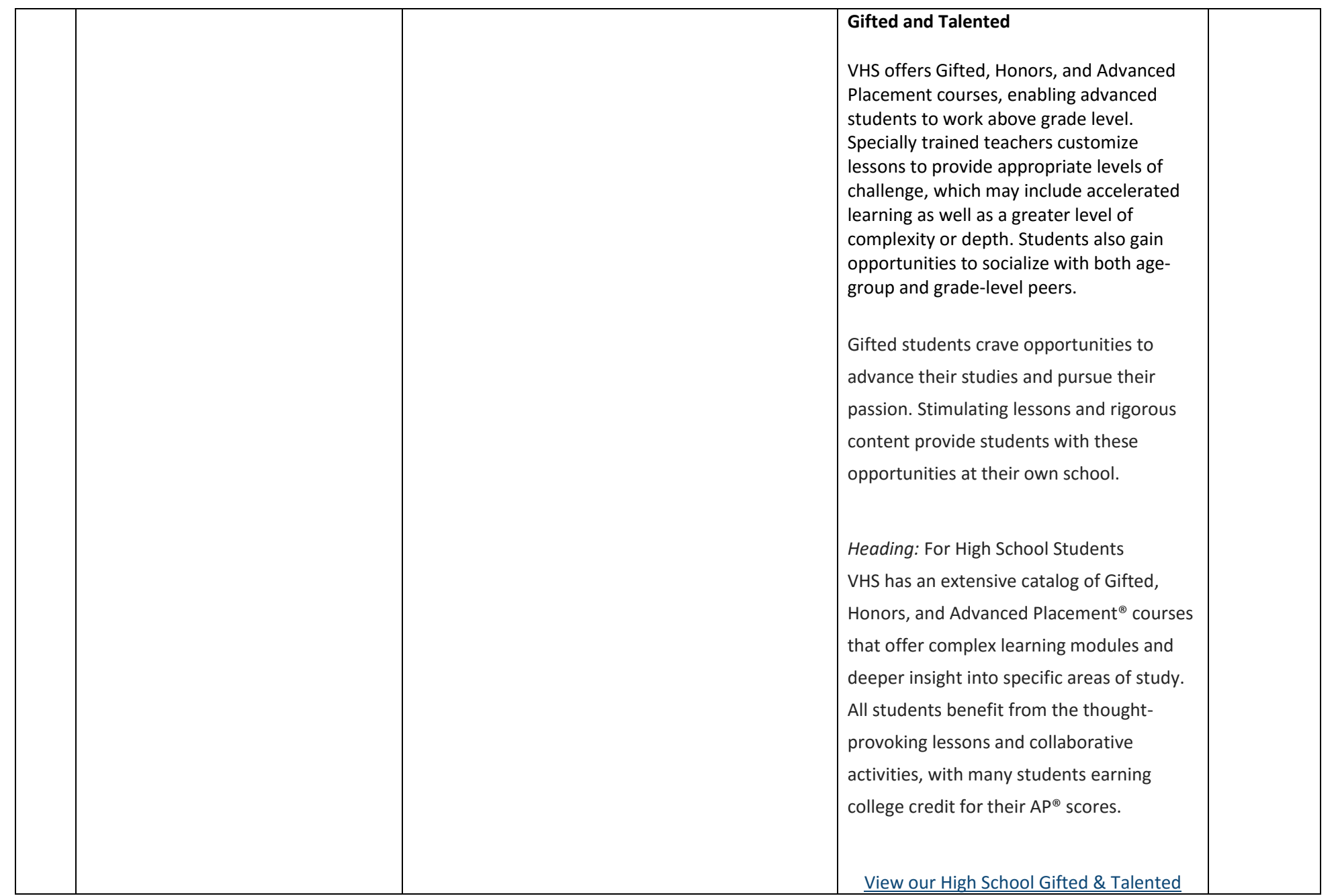

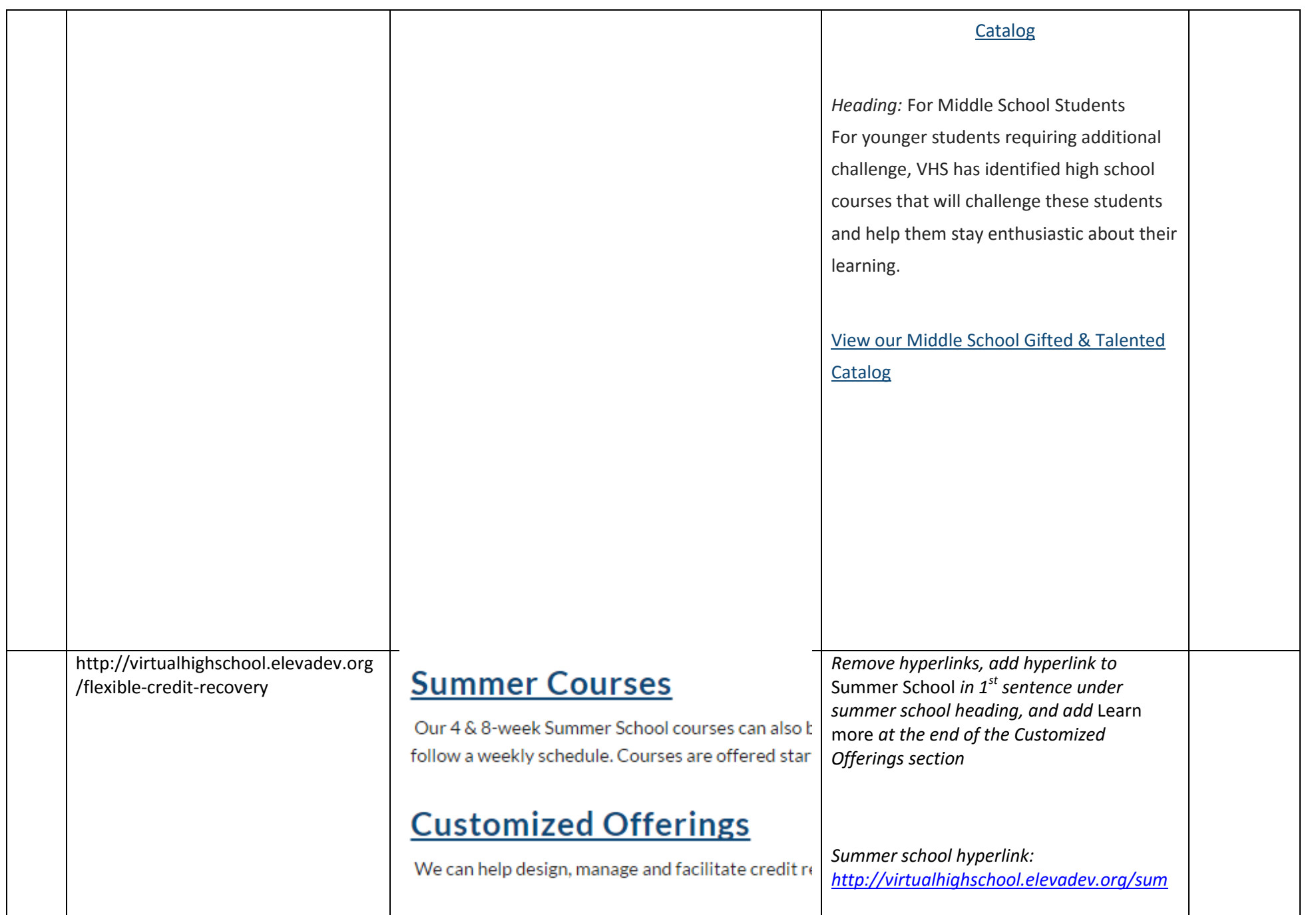

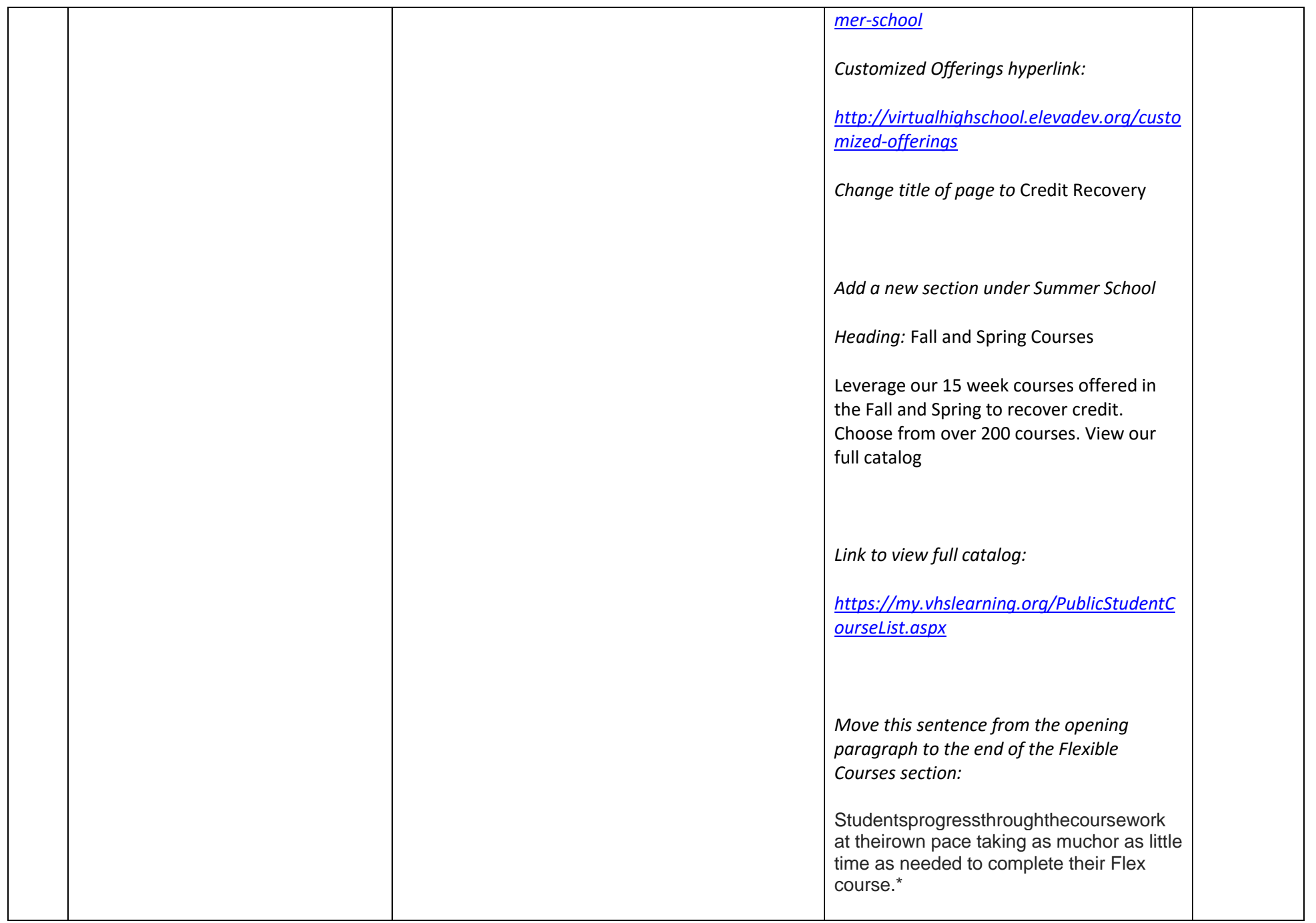

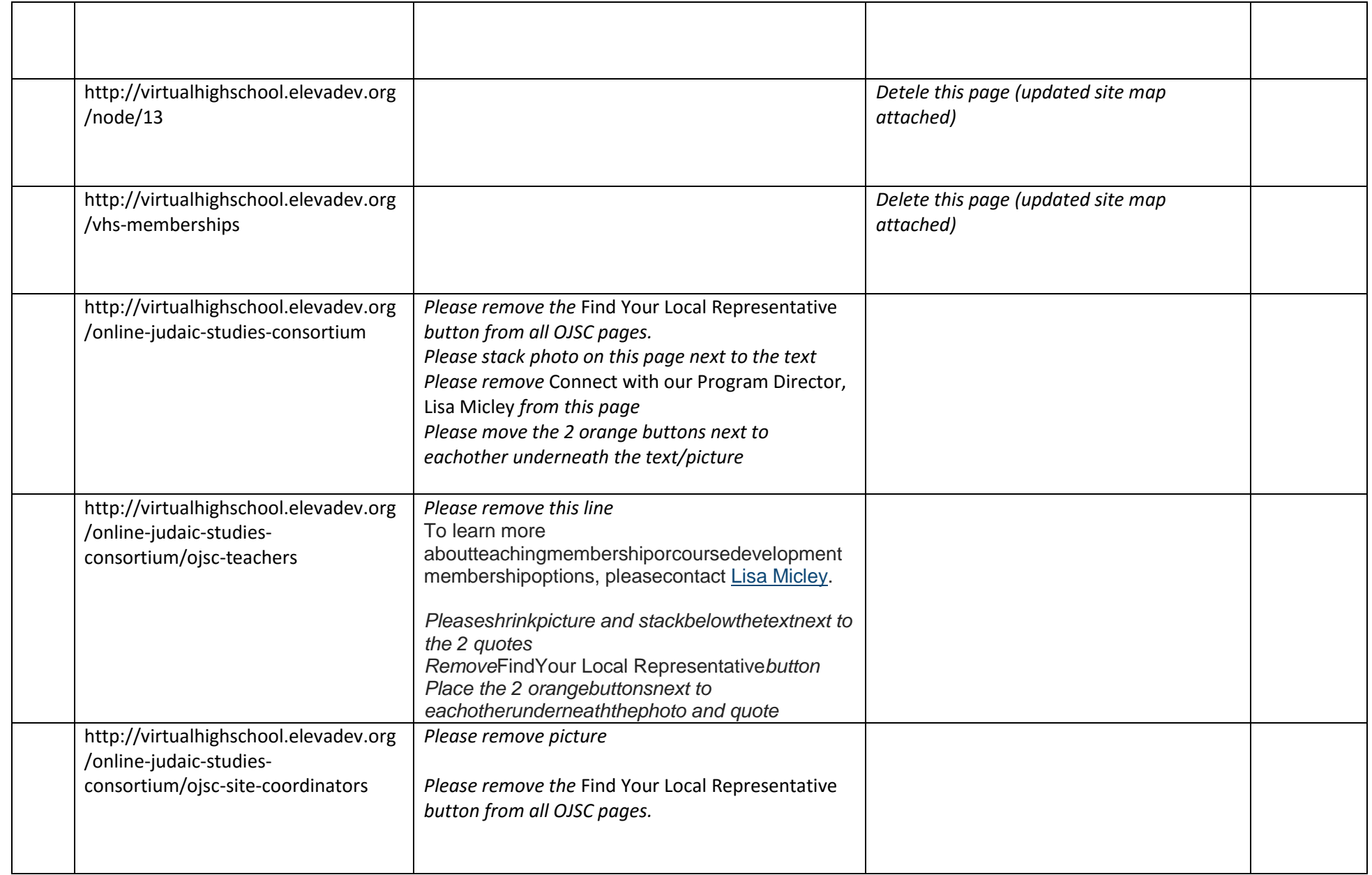

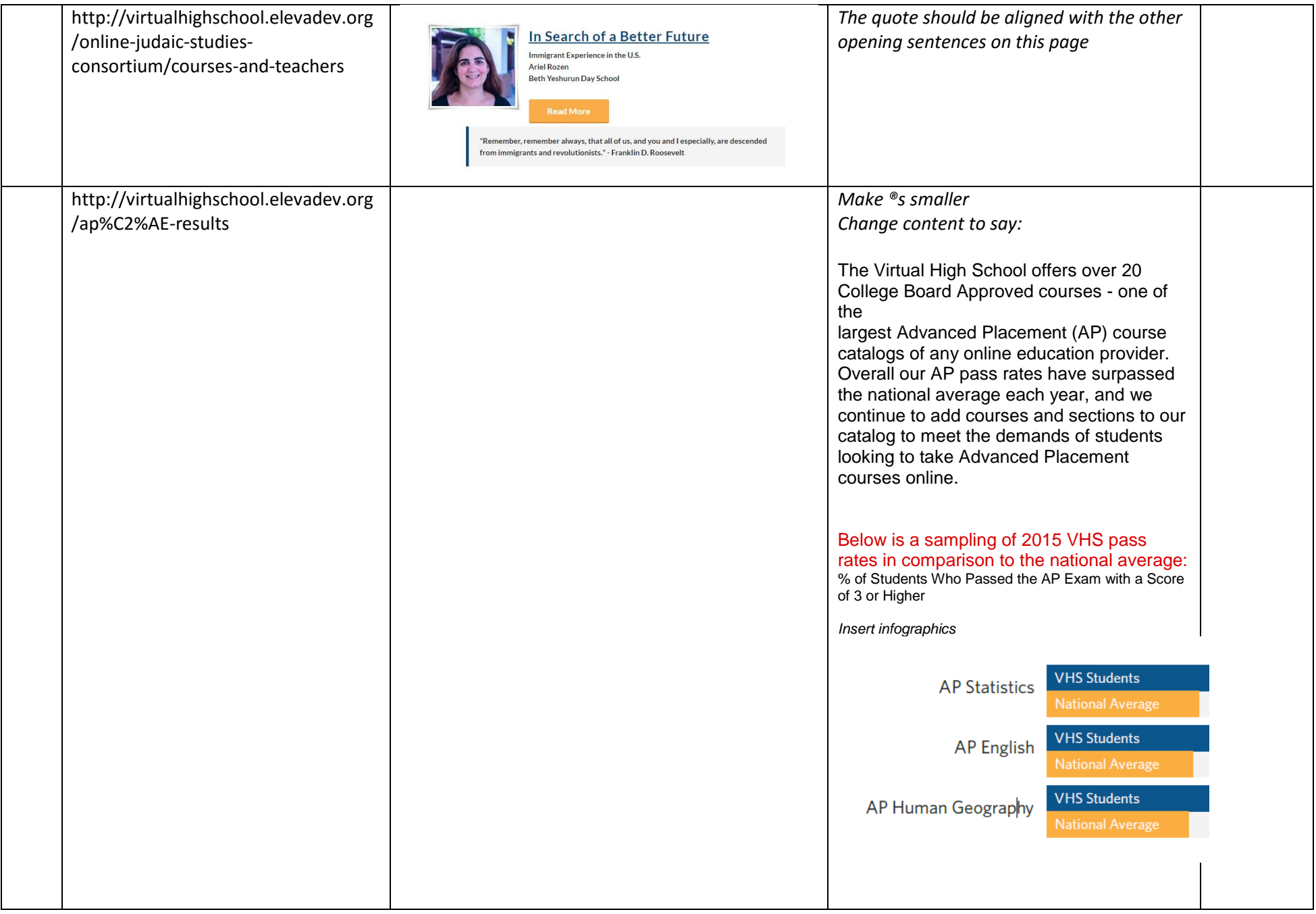

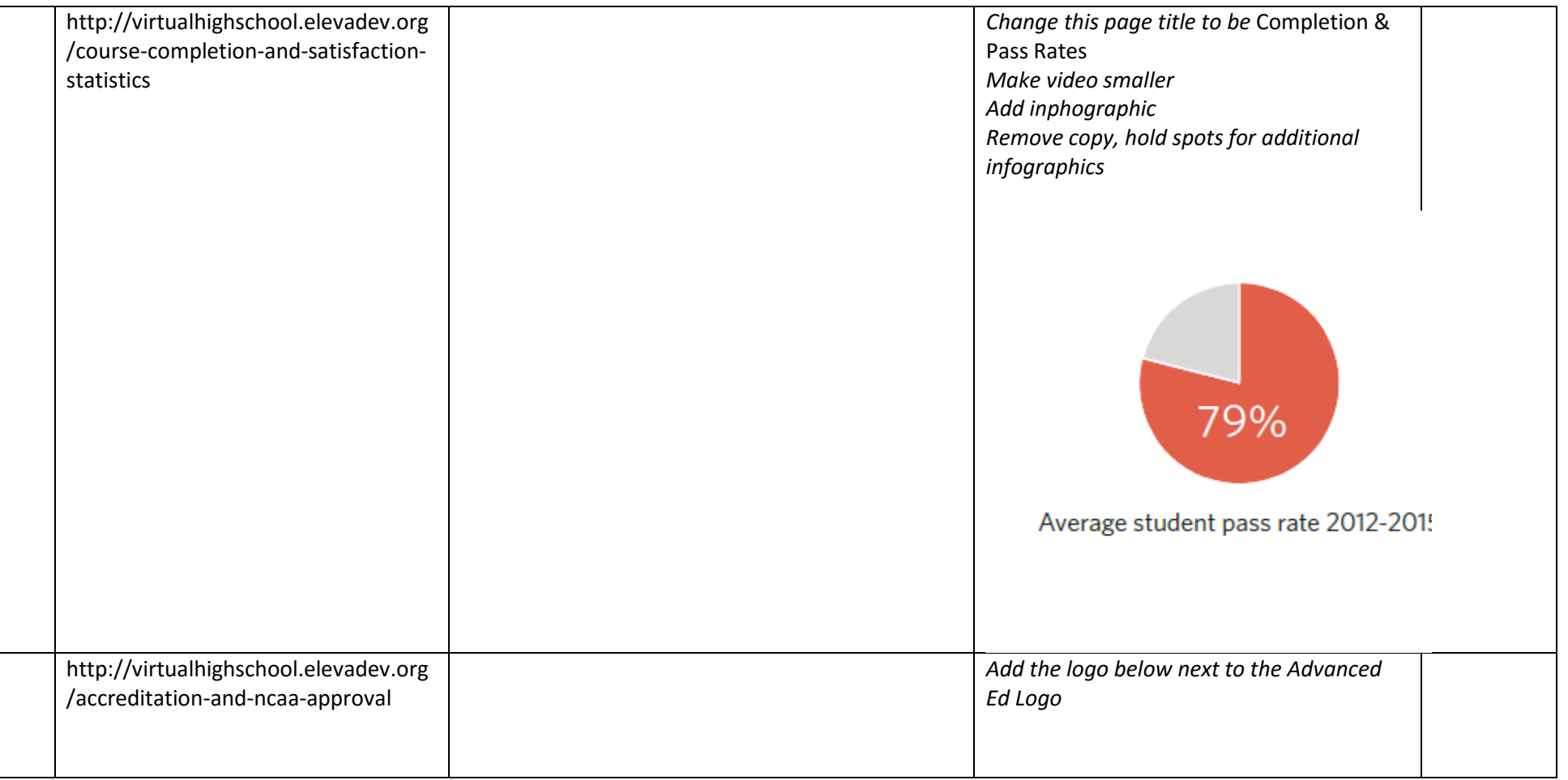

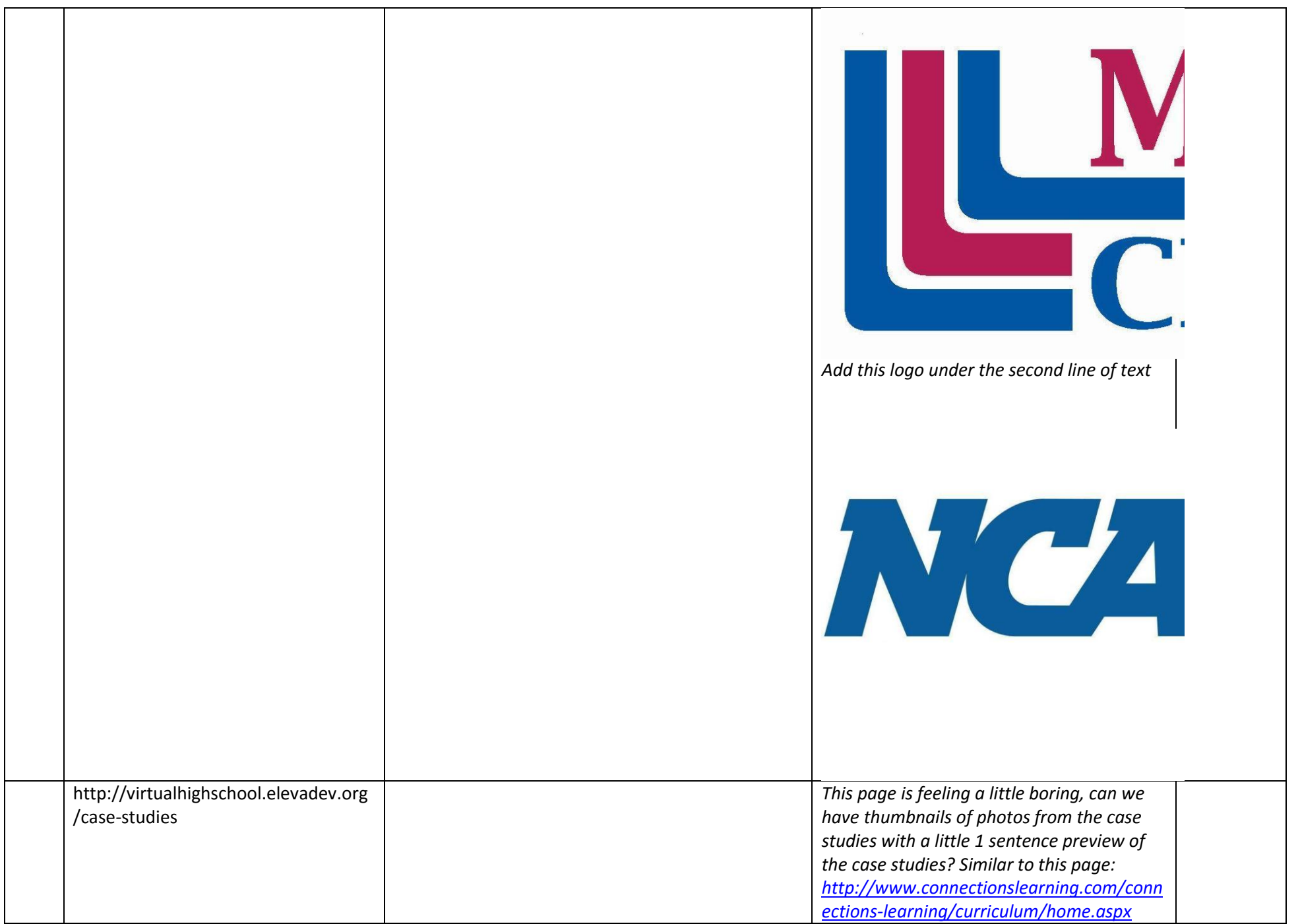

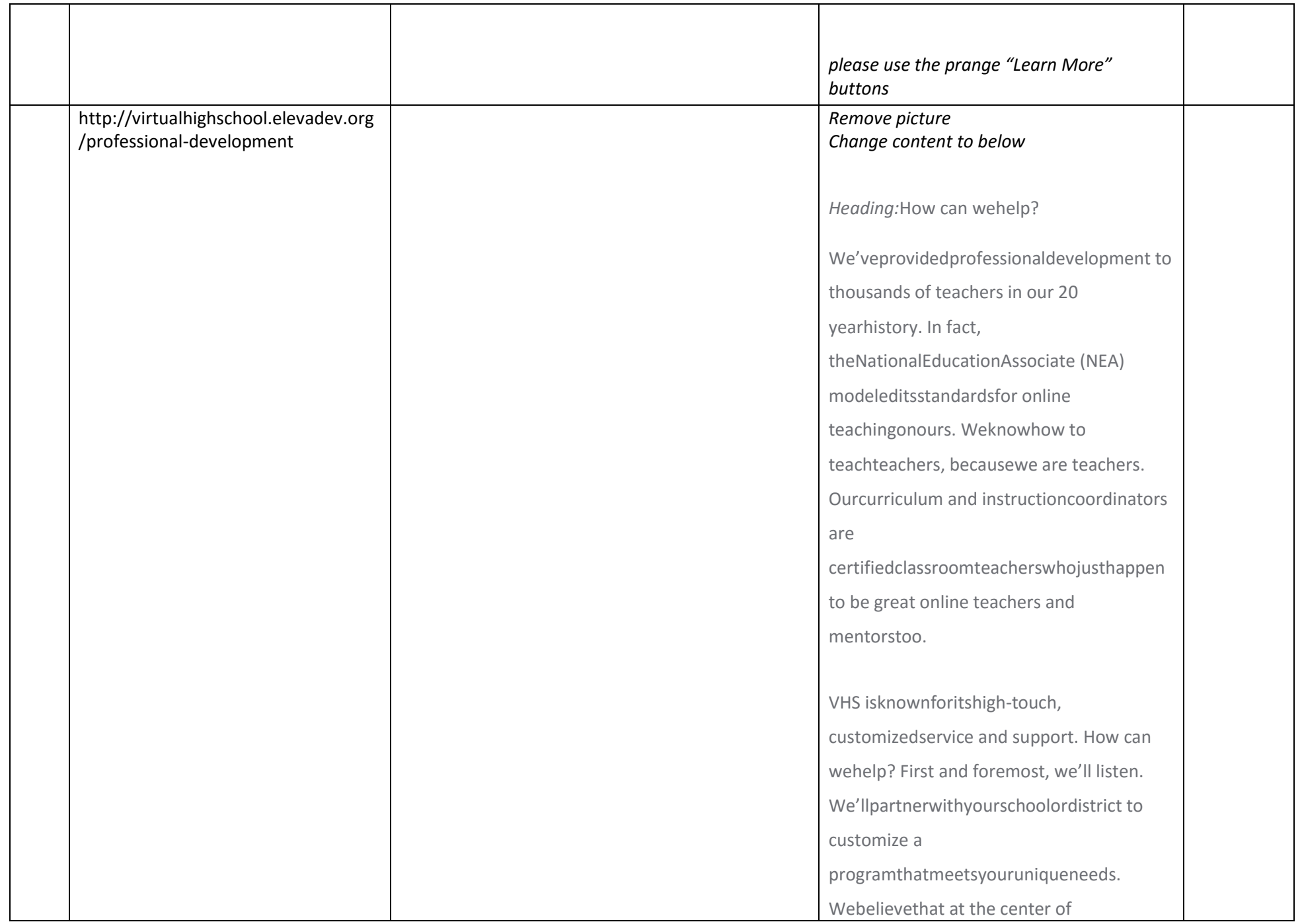

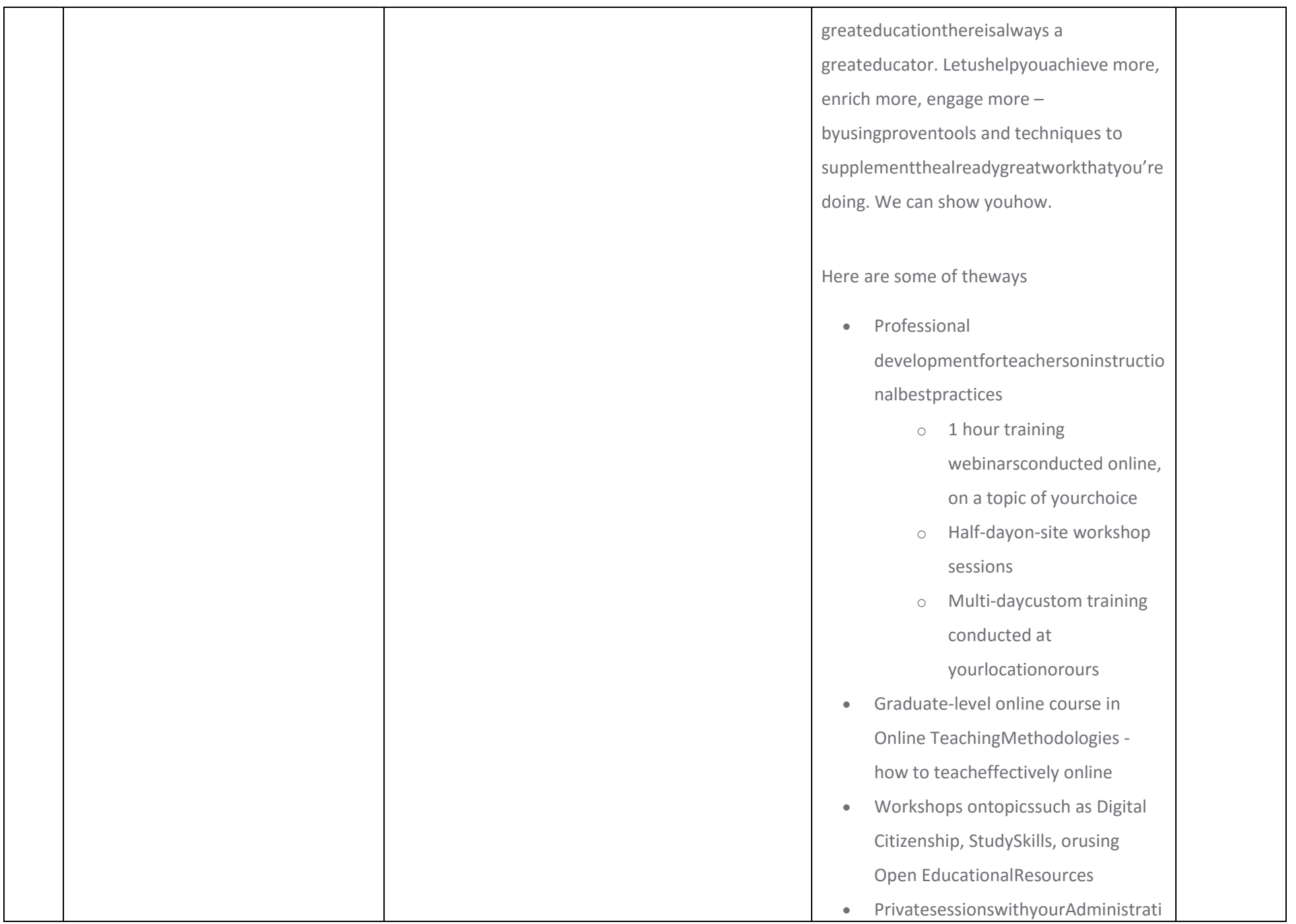

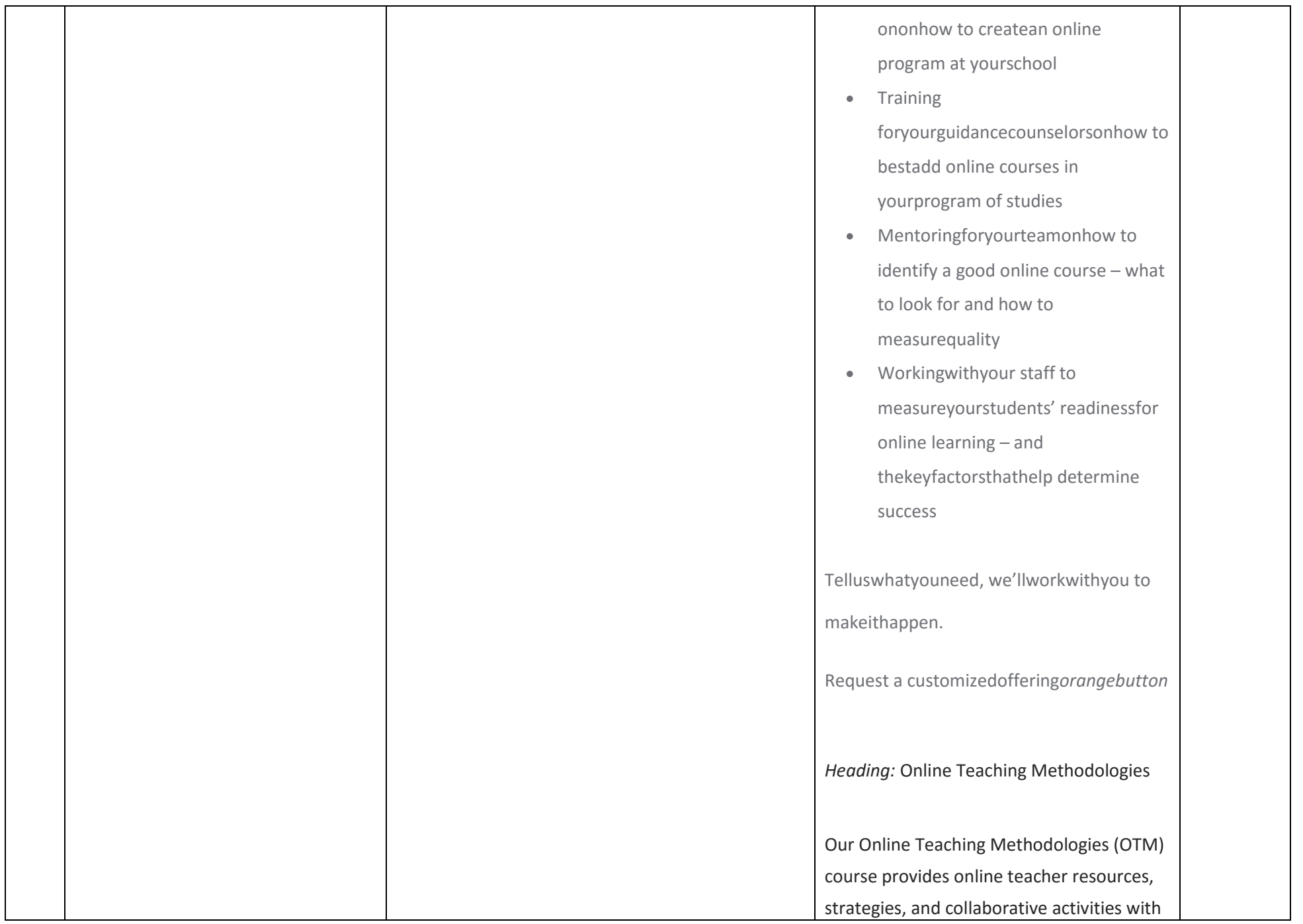

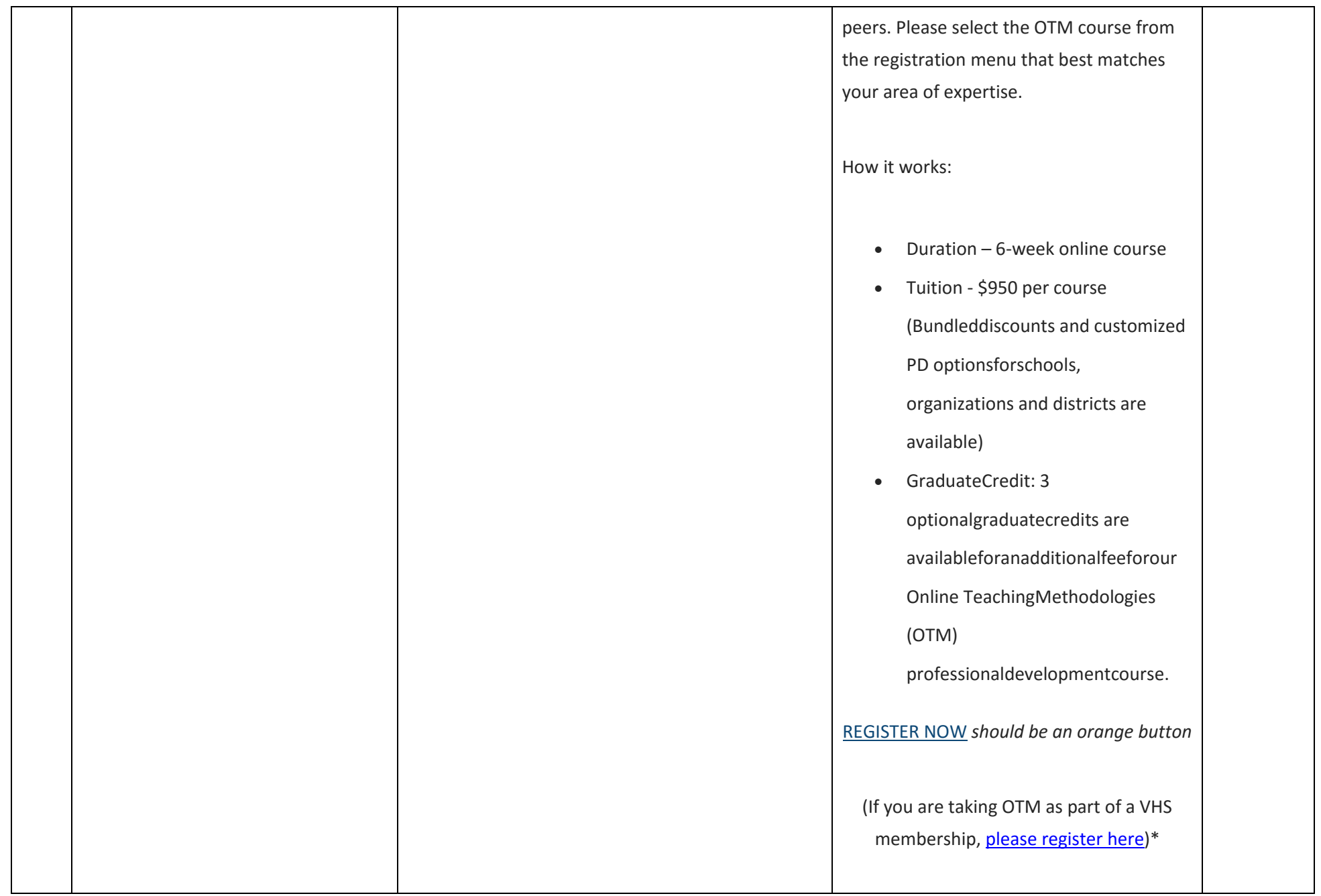

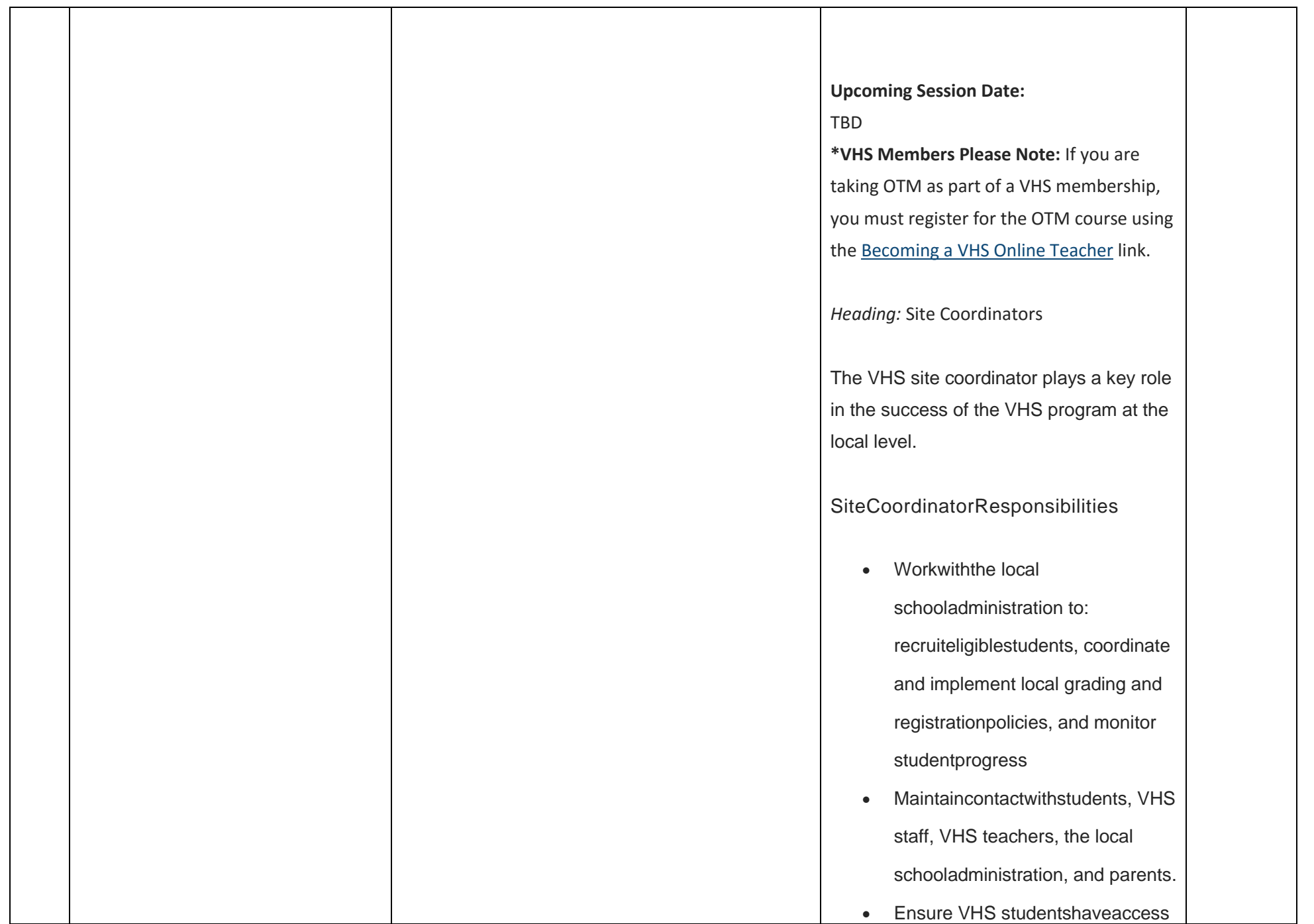

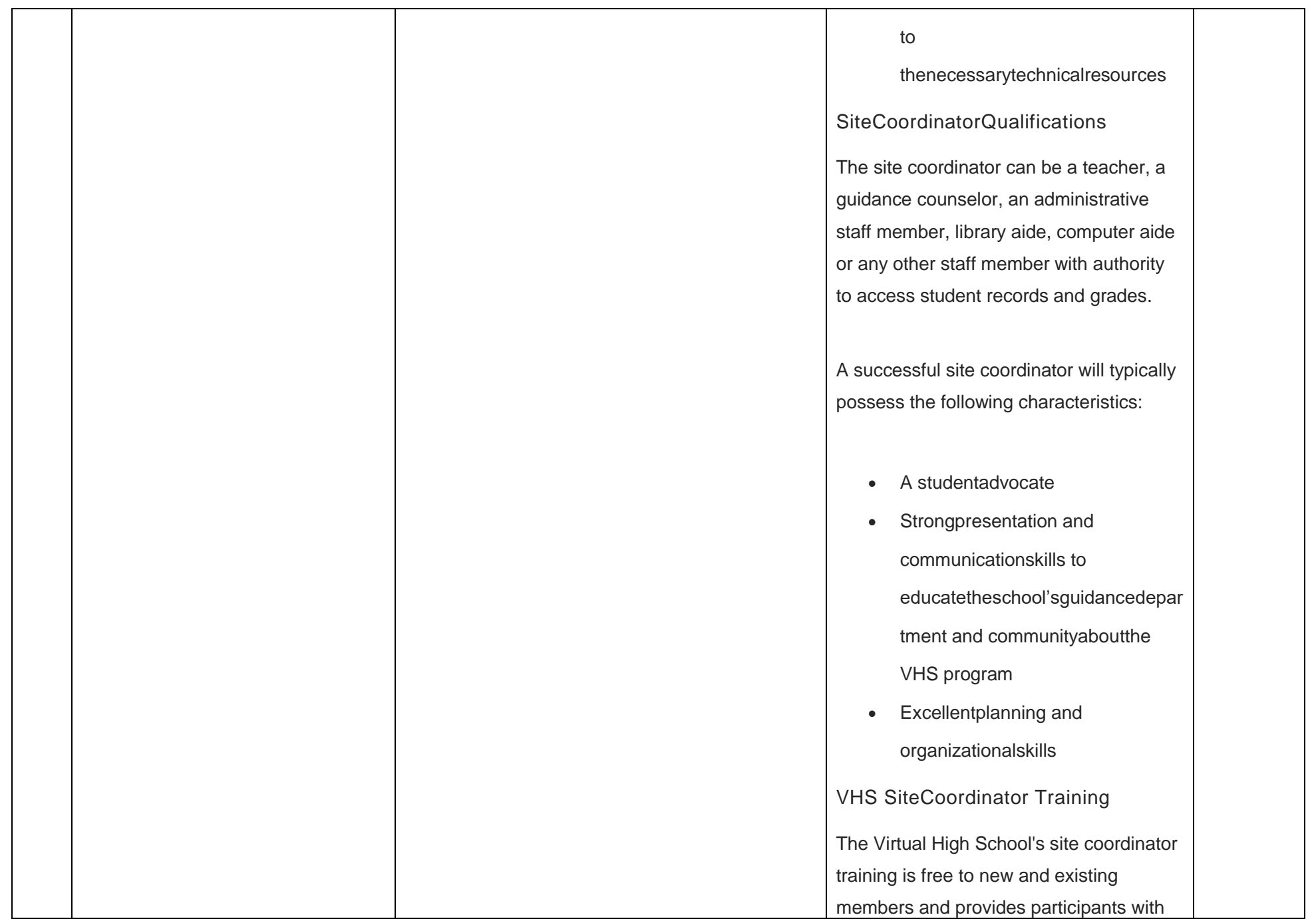

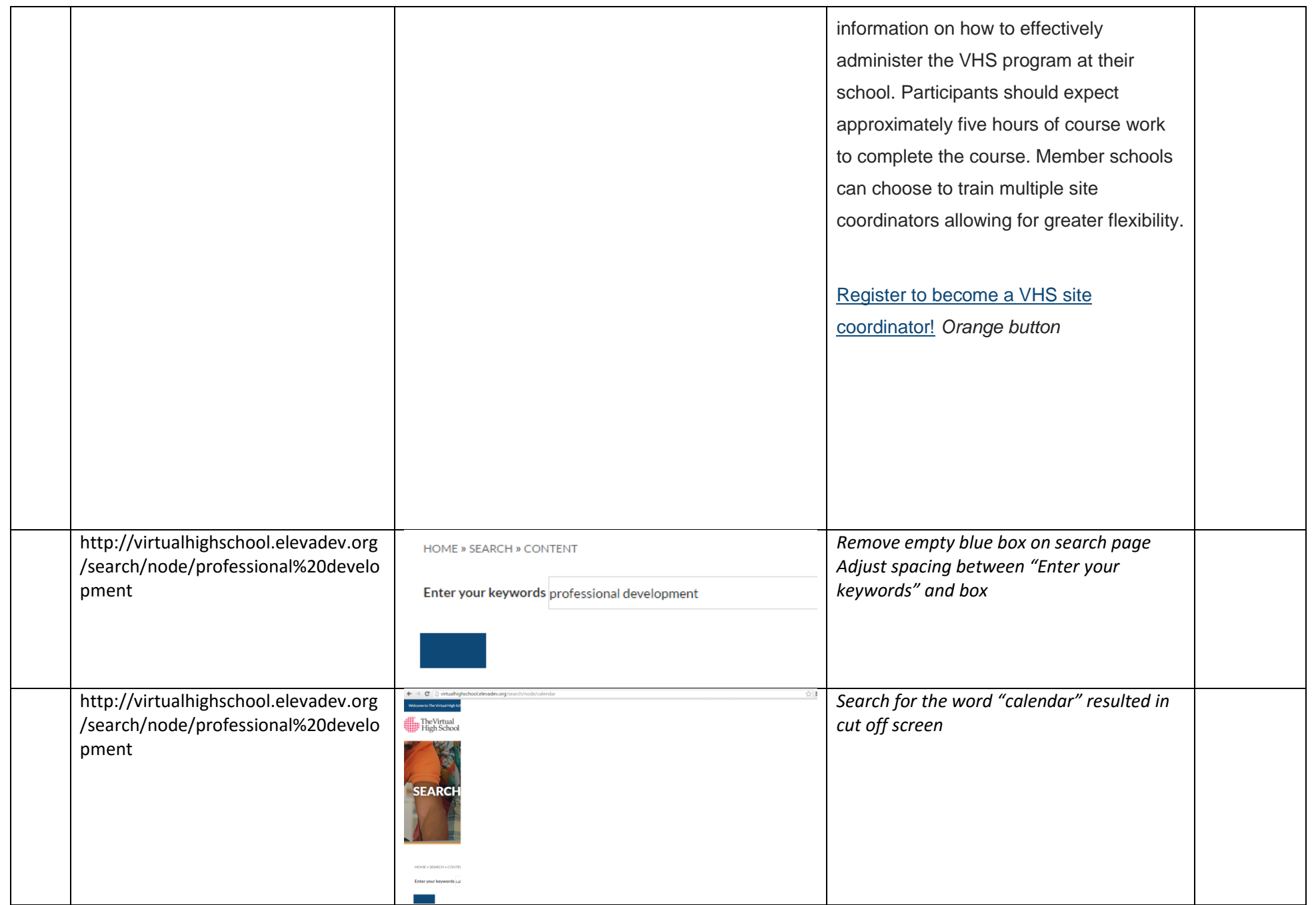

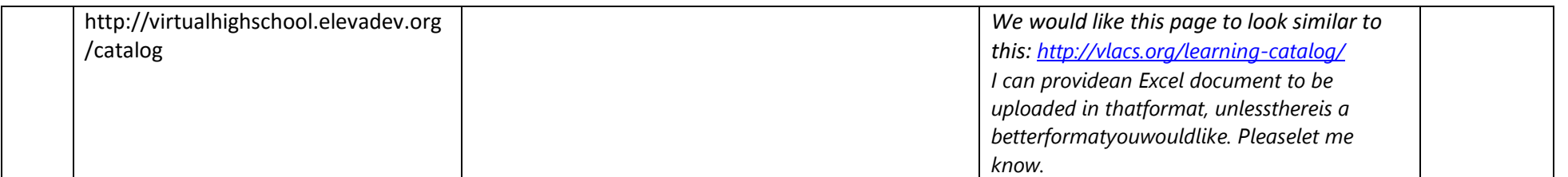

\*To add additional rows, put the cursor in the last box on the bottom right hand side and press tab.